Должность: Директор фуниала **Илиала И ВИСШЕГО ОБРАЗОВАНИЯ РОССИЙСКОЙ ФЕДЕРАЦИИ**  Документ подписан простой электронной подписью Информация о владельце: ФИО: Емец Валерий Сергеевич Дата подписания: 30.10.2023 13:01:12 Уникальный программный ключ: f2b8a1573c931f1098cfe699d1debd94fcff35d7

# **Рязанский институт (филиал)**

**федерального государственного автономного образовательного учреждения** 

## **высшего образования**

# **«Московский политехнический университет»**

ПРИНЯТО На заселании Ученого совета Рязанского института (филиала) Московского политехнического университета Протокол № 1/ or «  $30\%$   $06$  2023 r.

УТВЕРЖДАЮ Директор Рязанского института (филиала) Московского политехнического университета  $E$ B.C. Емец  $06$ 2023 г.  $\mathcal{C}$  30  $\mathcal{D}$ 

## **Рабочая программа дисциплины**

# **«Фотодизайн»**

## Направление подготовки

## **09.03.02 Информационные системы и технологии**

Направленность образовательной программы

## **Информационные системы и технологии в медиаиндустрии**

Квалификация, присваиваемая выпускникам

# **Бакалавр**

Форма обучения

## **Очная, заочная**

**Рязань 2023**

## 1. Перечень планируемых результатов обучения по дисциплине, соотнесенных с планируемыми результатами освоения образовательной программы

### 1.1. Цель освоения дисциплины

Целью освоения дисциплины является:

- формирование у обучающихся / углубление уровня освоения обучающимися профессиональных компетенций, необходимых для решения задач профессиональной деятельности, в том числе раскрытие особенностей использования фотографии в профессиональной деятельности, выработка у студентов навыков использования программных средств редактирования фотографий для создания законченных проектов.

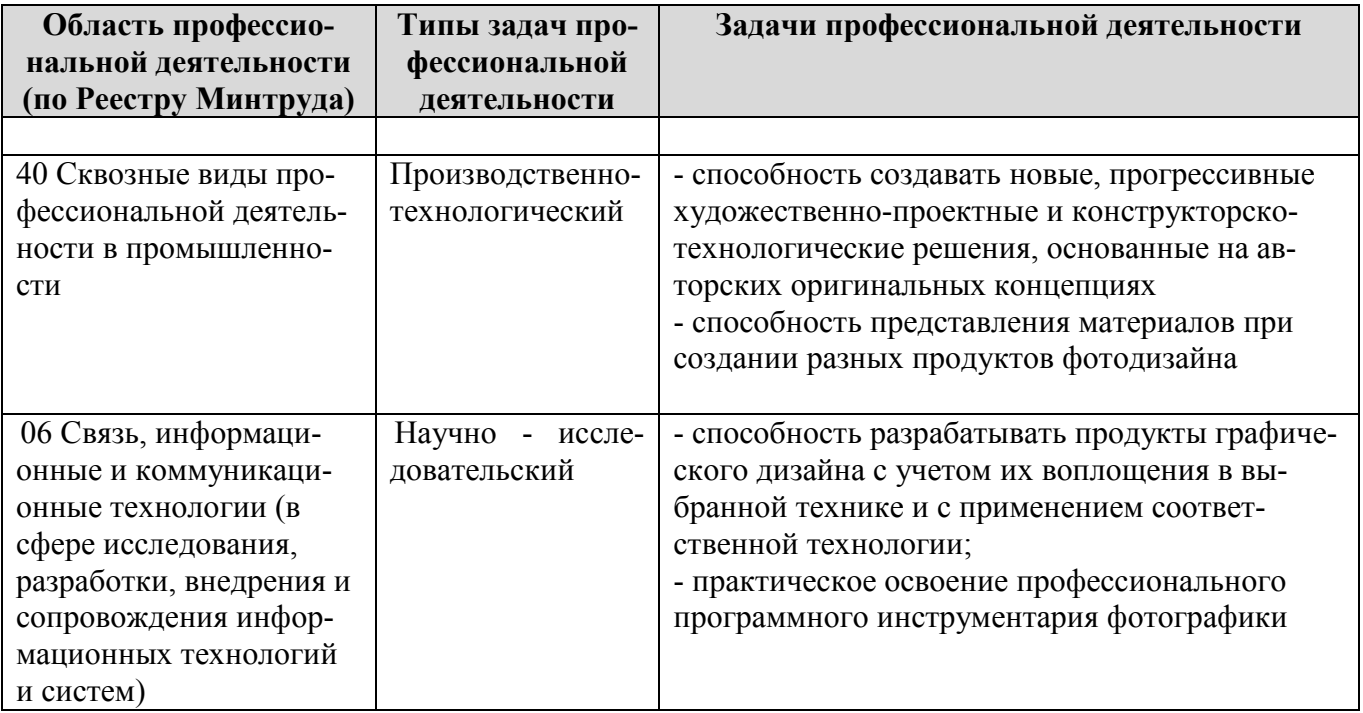

К основным задачам изучения дисциплины относится подготовка обучающихся к выполнению следующих трудовых функций в соответствии с профессиональными стандартами (3).

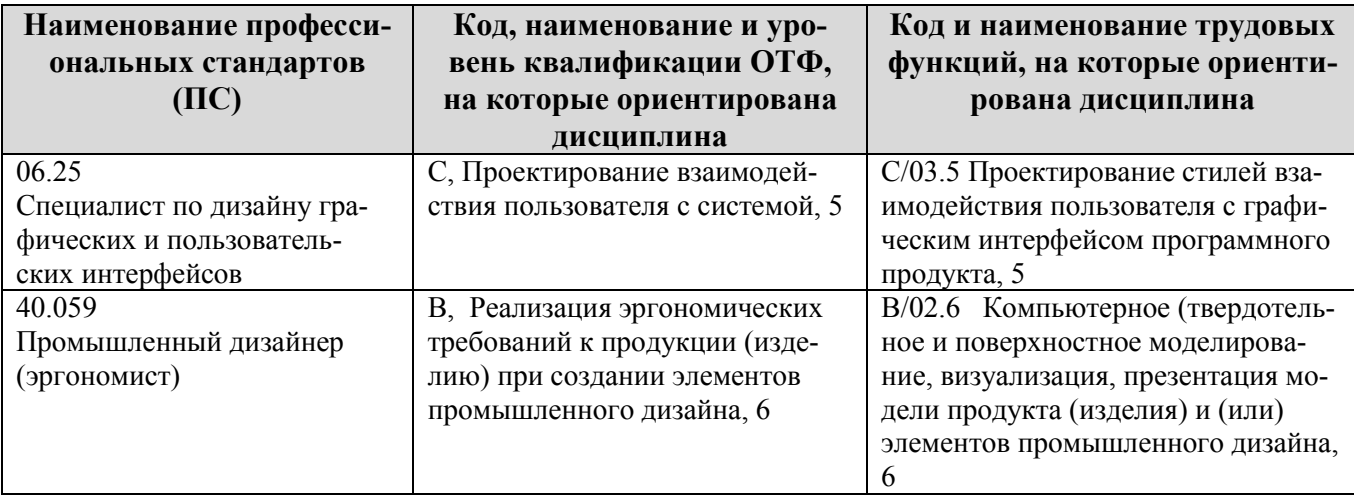

#### 1.2. Перечень планируемых результатов обучения по дисциплине

В результате освоения дисциплины «Фотодизайн» у обучающегося формируются профессиональные компетенции ПК-1.2, ПК-4.2. Содержание указанных компетенций и перечень планируемых результатов обучения по данной дисциплине представлены в таблице 1.

Таблица 1 - Планируемые результаты обучения по дисциплине

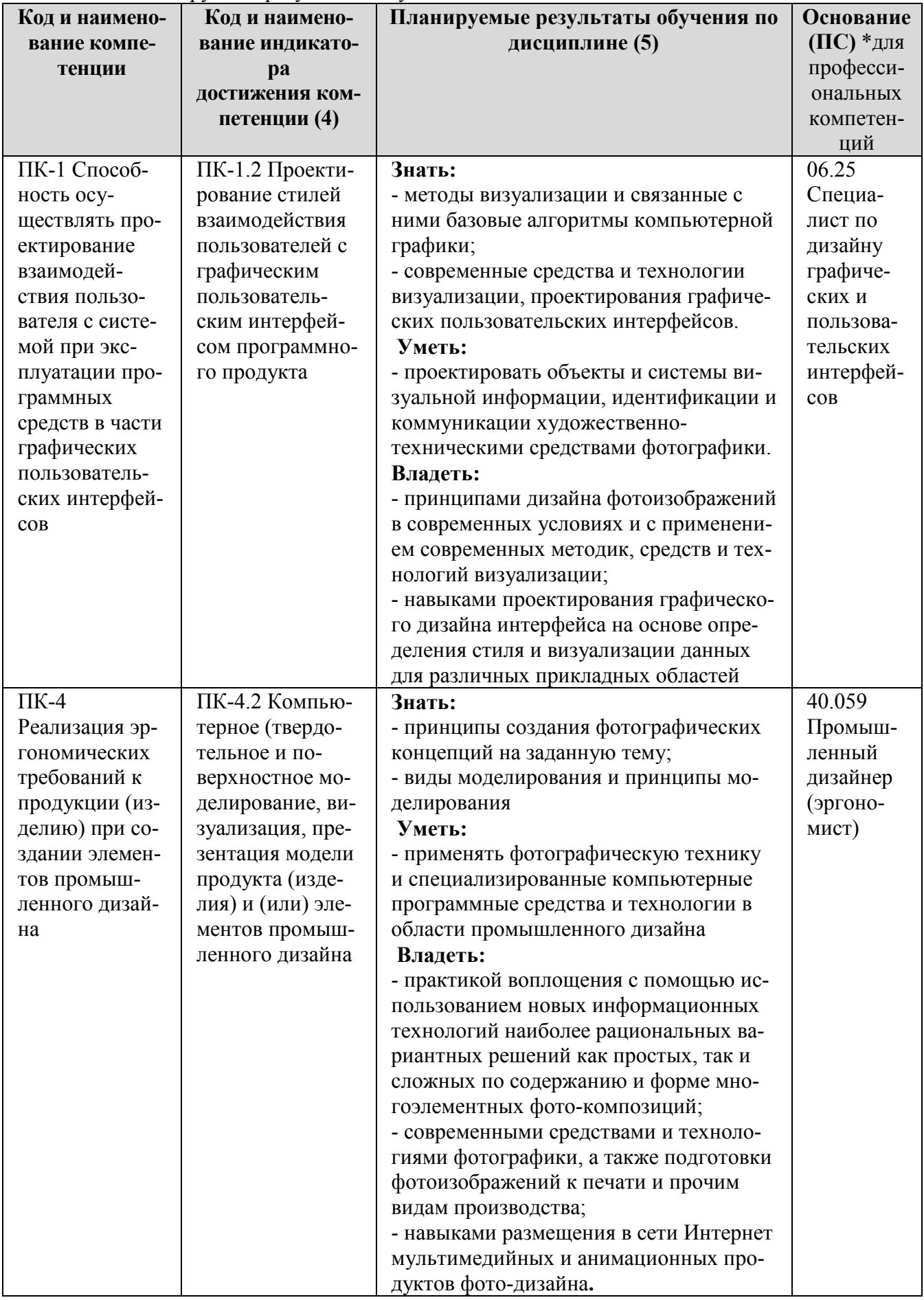

### **2 Место дисциплины в структуре образовательной программы**

Дисциплина «Фотодизайн» входит в состав дисциплин, части, формируемой участниками образовательных отношений Блока 1 Блока 1 образовательной программы бакалавриата по направлению подготовки 09.03.02 Информационные системы и технологии.

## **2.1 Требования к входным знаниям, умениям и навыкам обучающихся**

Изучение дисциплины базируется на знаниях, полученных по дисциплинам: «Введение в информационные технологии», «Теория цвета и цветовоспроизведение в медиатехнологиях».

Знания, умения и навыки, приобретенные в результате изучения данной дисциплины, будут необходимы для изучения дисциплин: «Дизайн и оформление средств массовой информации», «Графический дизайн» и для выполнения выпускной квалификационной работы.

### **2.2 Взаимосвязь с другими дисциплинами**

Взаимосвязь данной дисциплины с другими дисциплинами образовательной программы представлена в таблице 2.

| Компе-       | Предшествующие         | Данная       | Последующие                           |
|--------------|------------------------|--------------|---------------------------------------|
| тенция       | дисциплины             | дисциплина   | дисциплины                            |
| $\Pi$ K-1.2, | «Введение в информа-   | «Фотодизайн» | «Дизайн и оформление средств массовой |
| $\Pi$ K-4.2  | ционные технологии»    |              | информации»                           |
|              | «Теория цвета и цвето- |              | «Графический дизайн»                  |
|              | воспроизведение в ме-  |              |                                       |
|              | диатехнологиях»        |              |                                       |
|              |                        |              |                                       |

Таблица 2 − Структурно-логическая схема формирования компетенций

**3 Объем дисциплины «Фотодизайн» в зачетных единицах с указанием количества академических часов, выделенных на контактную работу обучающихся с преподавателем (по видам учебных занятий) и на самостоятельную работу обучающихся**

Общая трудоемкость дисциплины «Фотодизайн» составляет 3 зачетные единицы, 108 академических часов.

Объем дисциплины «Фотодизайн» в академических часах с распределением по видам учебных занятий указан в таблице 3 (для очной формы обучения) и в таблице 4 (для заочной формы обучения).

Таблица 3 − Объем дисциплины «Фотодизайн» в академических часах (для очной формы обучения)

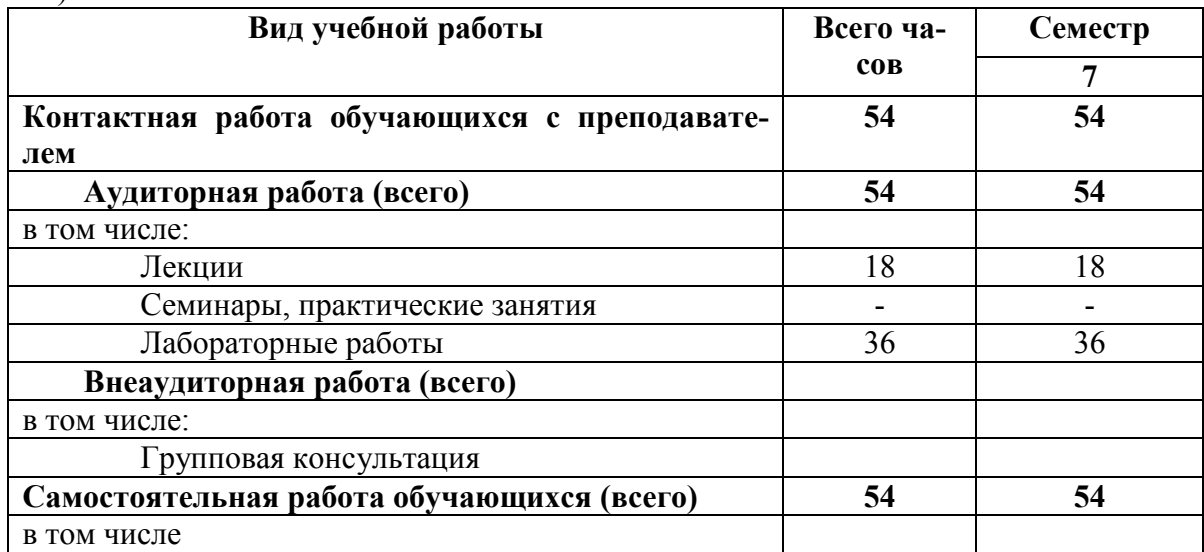

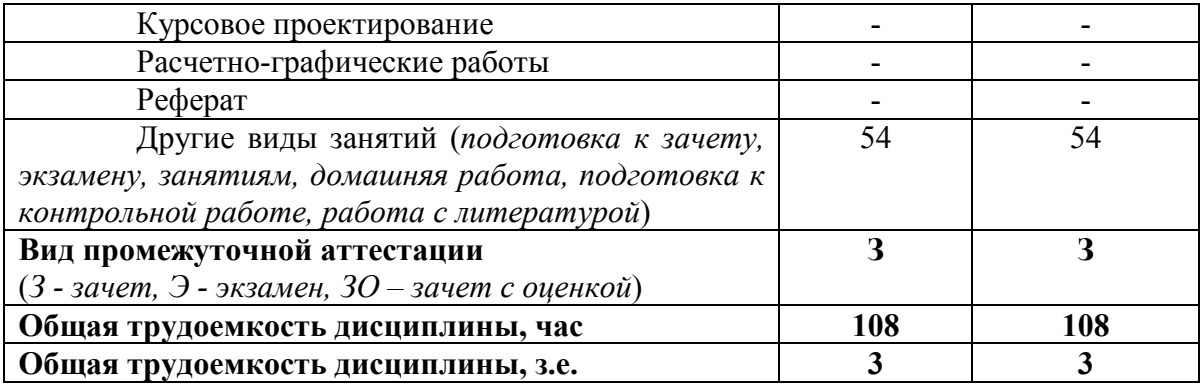

Таблица 4 − Объем дисциплины «Фотодизайн» в академических часах (для заочной формы обучения)

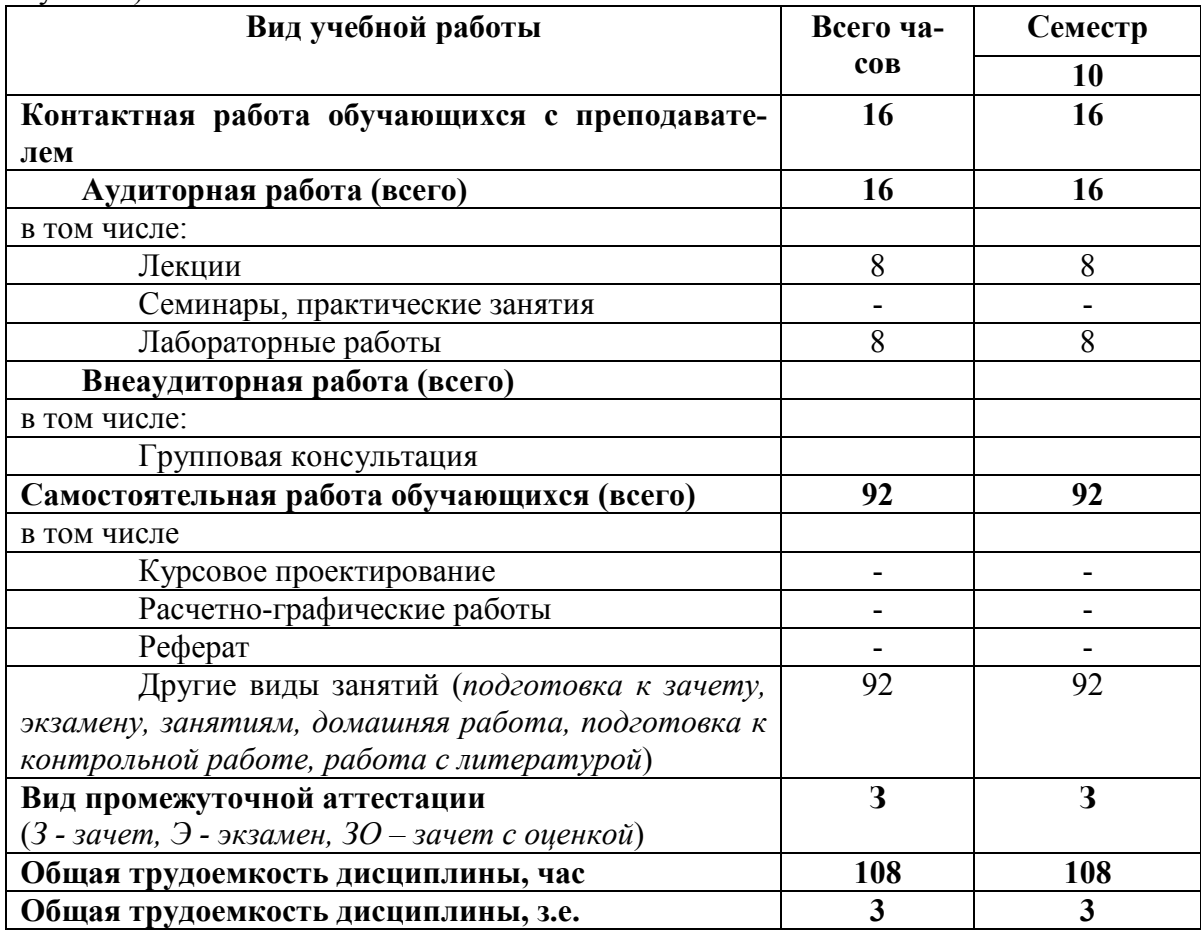

## **3.1. Содержание дисциплины, структурированное по темам, для студентов очной формы обучения (таблица 5) и для студентов заочной формы обучения (таблица 6).**

Таблица 5 – Разделы дисциплины «Фотодизайн» и их трудоемкость по видам учебных занятий (для очной формы обучения)

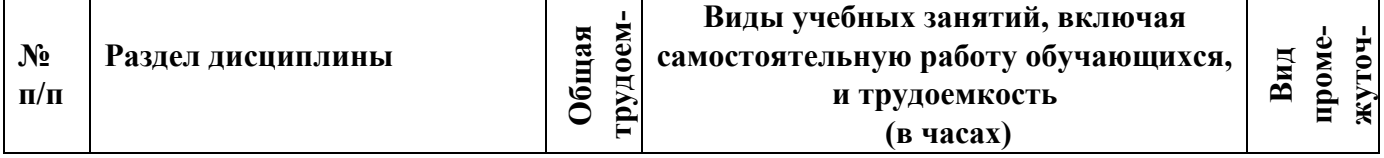

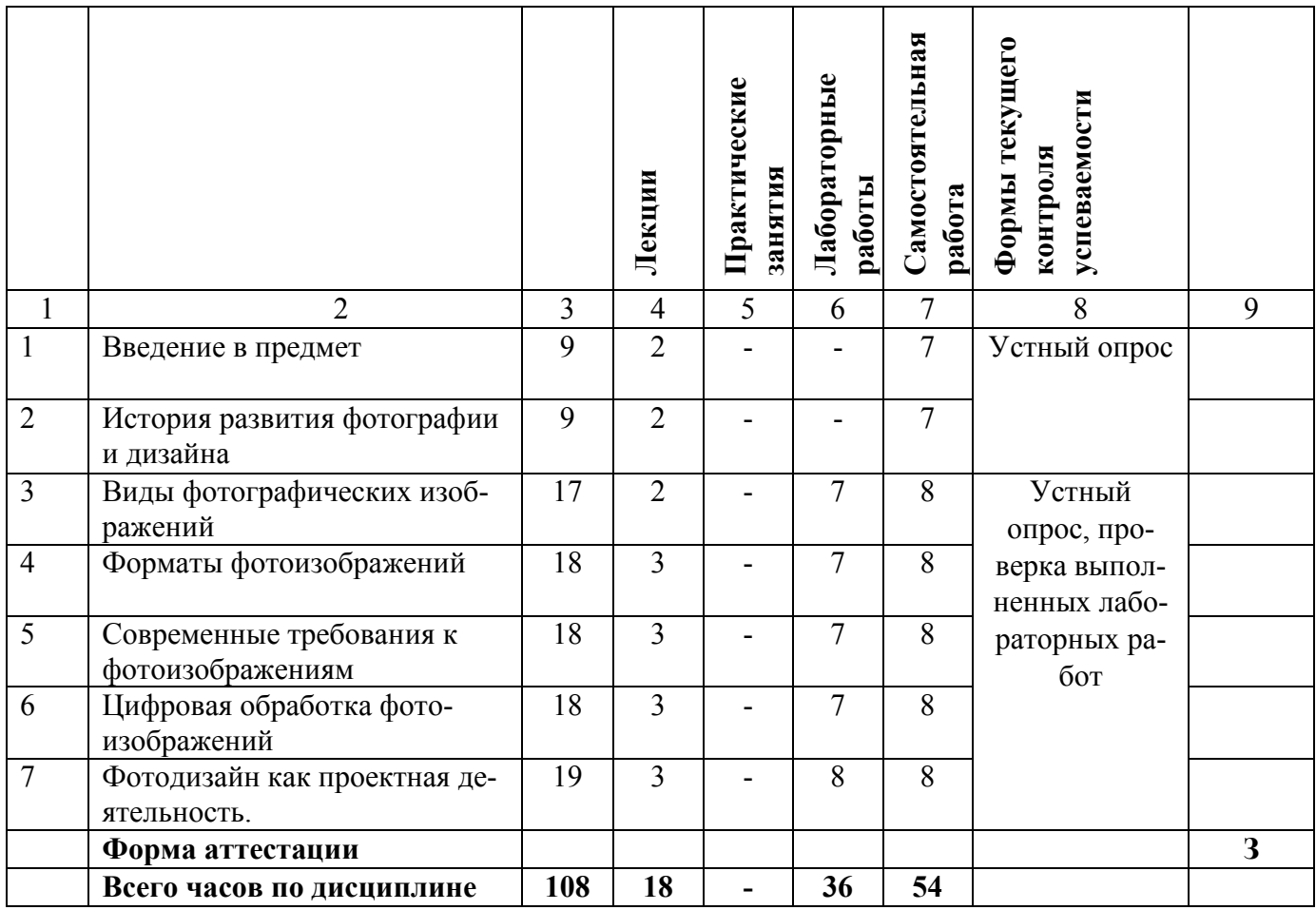

Таблица 6 – Разделы дисциплины «Фотодизайн» и их трудоемкость по видам учебных занятий (для очной формы обучения)

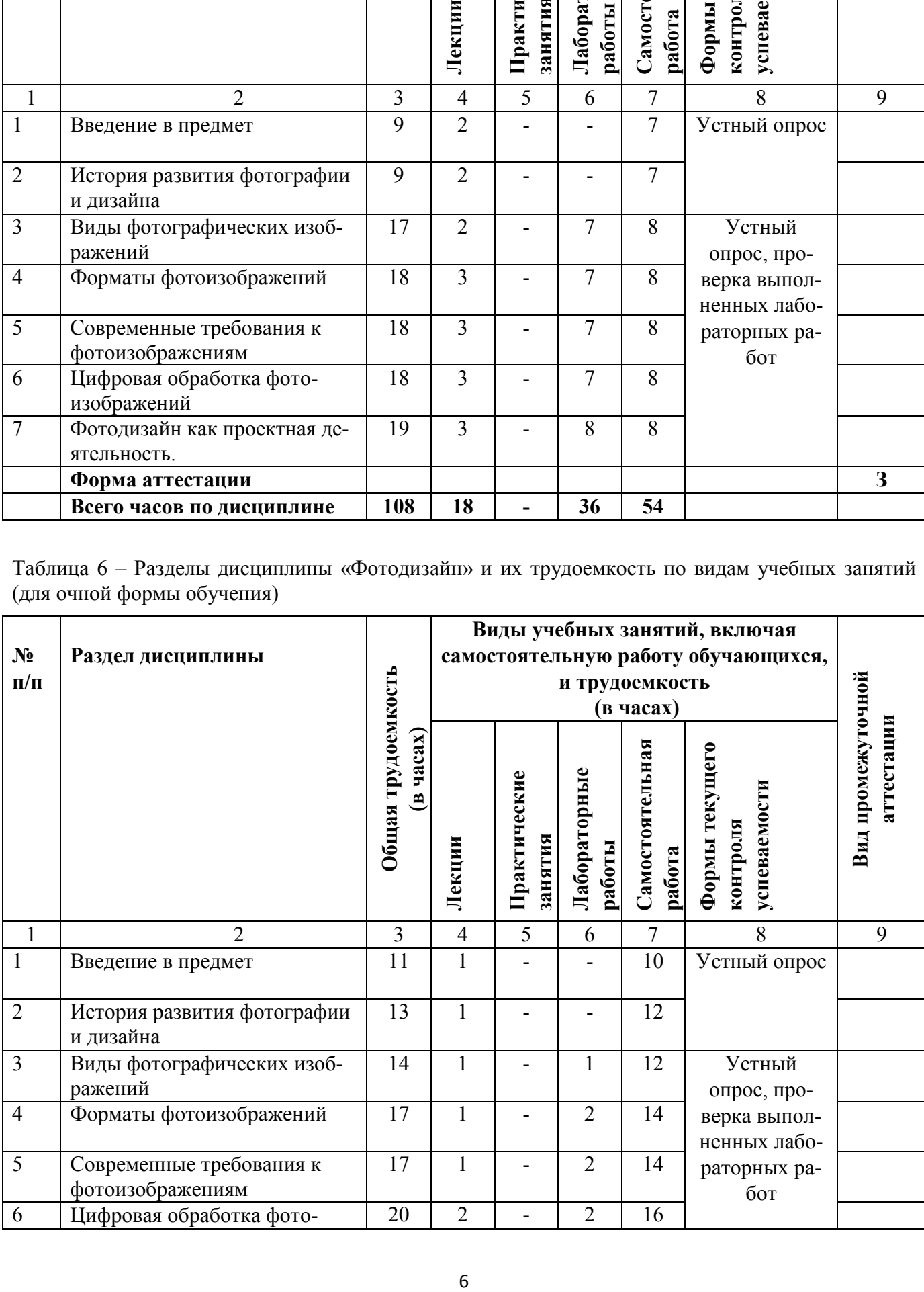

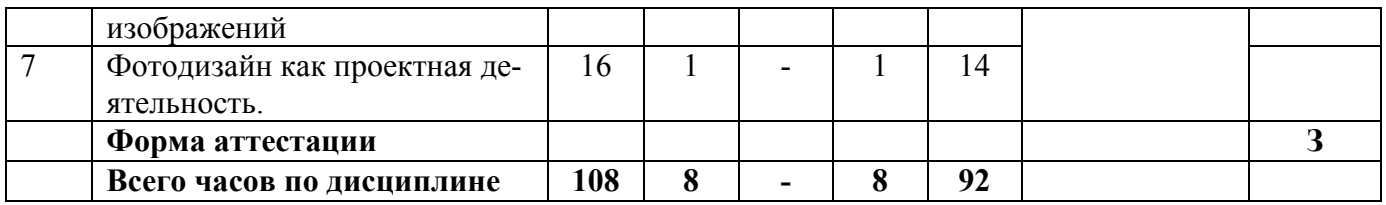

# **3.2 Содержание дисциплины «Фотодизайн», структурированное по разделам (темам)**

Содержание лекционных занятий приведено в таблице 7, содержание практических занятий – в таблице 8.

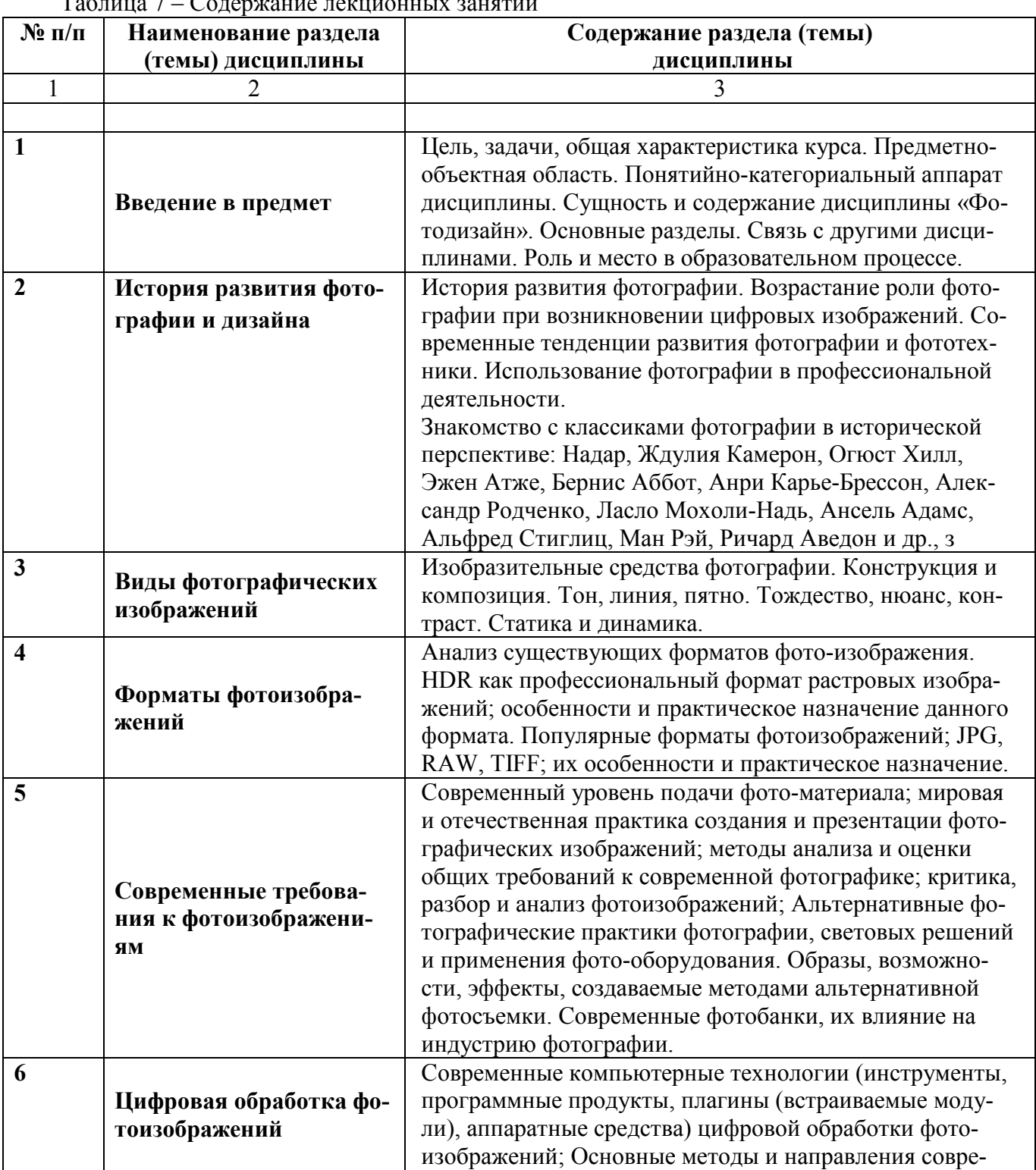

 $T_2$ блица  $7$  – Содержание дочинонных занятий

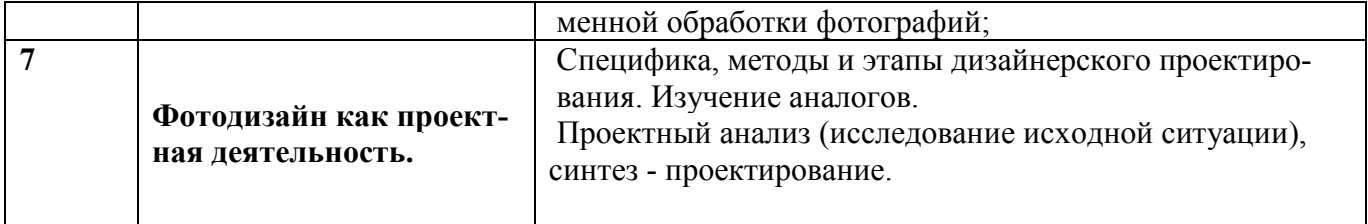

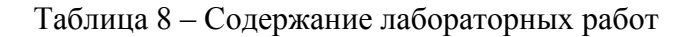

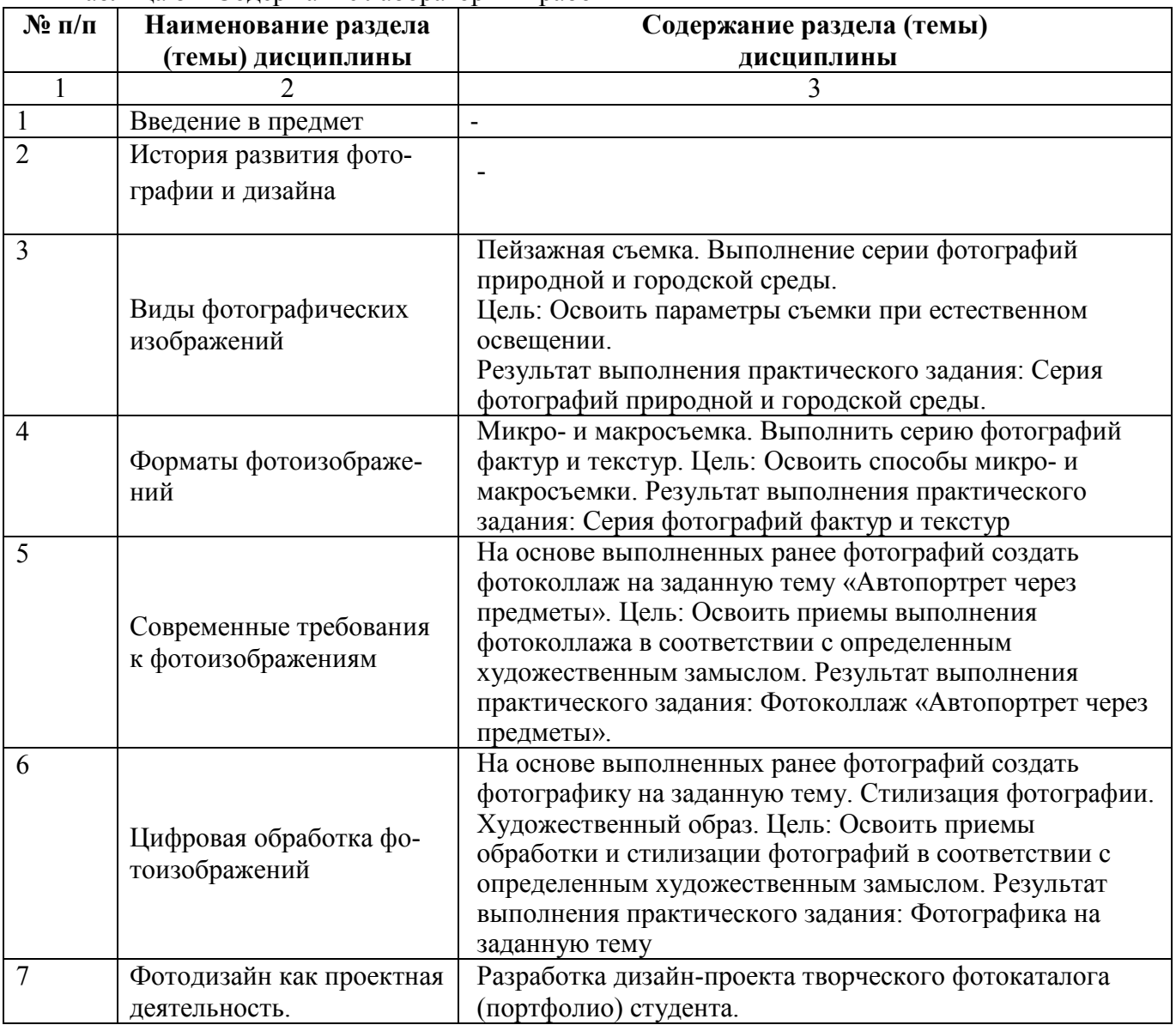

### **4. Методические указания для обучающихся по освоению дисциплины**

#### **4.1. Общие методические рекомендации по освоению дисциплины, образовательные технологии**

Дисциплина реализуется посредством проведения контактной работы с обучающимися (включая проведение текущего контроля успеваемости), самостоятельной работы обучающихся и промежуточной аттестации.

Контактная работа может быть аудиторной, внеаудиторной, а также проводиться в электронной информационно-образовательной среде института (далее - ЭИОС). В случае проведения части контактной работы по дисциплине в ЭИОС (в соответствии с расписанием учебных занятий), трудоемкость контактной работа в ЭИОС эквивалентна аудиторной работе.

При проведении учебных занятий по дисциплине обеспечивается развитие у обучающихся навыков командной работы, межличностной коммуникации, принятия решений, лидерских качеств (включая проведение интерактивных лекций, групповых дискуссий, ролевых игр, тренингов, анализ ситуаций и имитационных моделей, преподавание дисциплины в форме курса, составленного на основе результатов научных исследований, проводимых институтом, в том числе с учетом региональных особенностей профессиональной деятельности выпускников и потребностей работодателей).

Преподавание дисциплины ведется с применением следующих видов образовательных технологий:

*-балльно-рейтинговая технология оценивания;*

*- электронное обучение;*

*- проблемное обучение;*

*- разбор конкретных ситуаций;*

Для оценки знаний, умений, навыков и уровня сформированности компетенции по дисциплине применяется балльно-рейтинговая система контроля и оценки успеваемости студентов. В основу балльно-рейтинговой системы положены принципы, в соответствии с которыми формирование рейтинга студента осуществляется в ходе текущего контроля успеваемости. Максимальное количество баллов в семестре – 100.

По итогам текущей успеваемости студенту может быть выставлена оценка по промежуточной аттестации в соответствии за набранными за семестр баллами. Студентам, набравшим в ходе текущего контроля успеваемости по дисциплине от 61 до 100 баллов и выполнившим все обязательные виды запланированных учебных занятий, по решению преподавателя без прохождения промежуточной аттестации выставляется оценка в соответствии со шкалой оценки результатов освоения дисциплины.

**Результат обучения считается сформированным (повышенный уровень)**, если теоретическое содержание курса освоено полностью; при устных собеседованиях студент исчерпывающе, последовательно, четко и логически стройно излагает учебный материал; свободно справляется с задачами, вопросами и другими видами заданий, требующих применения знаний, использует в ответе дополнительный материал; все предусмотренные рабочей учебной программой задания выполнены в соответствии с установленными требованиями, студент способен анализировать полученные результаты; проявляет самостоятельность при выполнении заданий, качество их выполнения оценено числом баллов от 86 до 100, что соответствует повышенному уровню сформированности результатов обучения.

**Результат обучения считается сформированным (пороговый уровень)**, если теоретическое содержание курса освоено полностью; при устных собеседованиях студент последовательно, четко и логически стройно излагает учебный материал; справляется с задачами, вопросами и другими видами заданий, требующих применения знаний; все предусмотренные рабочей учебной программой задания выполнены в соответствии с установленными требованиями, студент способен анализировать полученные результаты; проявляет самостоятельность при выполнении заданий, качество их выполнения оценено числом баллов от 61 до 85,9, что соответствует пороговому уровню сформированности результатов обучения.

**Результат обучения считается несформированным**, если студент при выполнении заданий не демонстрирует знаний учебного материала, допускает ошибки, неуверенно, с большими затруднениями выполняет задания, не демонстрирует необходимых умений, качество выполненных заданий не соответствует установленным требованиям, качество их выполнения оценено числом баллов ниже 61, что соответствует допороговому уровню.

## **4.2. Методические указания для обучающихся по освоению дисциплины на занятиях лекционного типа**

Лекционный курс предполагает систематизированное изложение основных вопросов тематического плана. В ходе лекционных занятий раскрываются базовые вопросы в рамках каждой темы дисциплины. Обозначаются ключевые аспекты тем, а также делаются акценты на наиболее сложные и важные положения изучаемого материала. Материалы лекций являются опорной основой для подготовки обучающихся к практическим занятиям / лабораторным работам и выполнения заданий самостоятельной работы, а также к мероприятиям текущего контроля успеваемости и промежуточной аттестации по дисциплине.

В ходе лекционных занятий рекомендуется вести конспектирование учебного материала. Возможно ведение конспекта лекций в виде интеллект-карт.

#### **4.3. Методические указания для обучающихся по освоению дисциплины на лабораторных работах**

Подготовку к каждой лабораторной работе студент должен начать с ознакомления с планом занятия, который отражает содержание предложенной темы. Каждая выполненная работа с оформленным отчетом по ней подлежит защите преподавателю.

При оценивании лабораторных работ учитывается следующее:

−качество выполнения экспериментально-практической части работы и степень соответствия результатов работы заданным требованиям;

−качество оформления отчета по работе;

−качество устных ответов на контрольные вопросы при защите работы.

#### **4.4. Методические указания по самостоятельной работе обучающихся**

Самостоятельная работа обеспечивает подготовку обучающегося к аудиторным занятиям и мероприятиям текущего контроля и промежуточной аттестации по изучаемой дисциплине. Результаты этой подготовки проявляются в активности обучающегося на занятиях и в качестве выполненных практических заданий и других форм текущего контроля.

При выполнении заданий для самостоятельной работы рекомендуется проработка материалов лекций по каждой пройденной теме, а также изучение рекомендуемой литературы, представленной в Разделе 5.

В процессе самостоятельной работы при изучении дисциплины студенты могут использовать в специализированных аудиториях для самостоятельной работы компьютеры, обеспечивающему доступ к программному обеспечению, необходимому для изучения дисциплины, а также доступ через информационно-телекоммуникационную сеть «Интернет» к электронной информационно-образовательной среде института (ЭИОС) и электронной библиотечной системе (ЭБС), где в электронном виде располагаются учебные и учебно-методические материалы, которые могут быть использованы для самостоятельной работы при изучении дисциплины.

Для обучающихся по заочной форме обучения самостоятельная работа является основным видом учебной деятельности.

#### **5. Учебно-методическое и информационное обеспечение дисциплины**

#### **5.1. Перечень основной и дополнительной учебной литературы, необходимой для освоения дисциплины**

Вся литература, включенная в данный перечень, представлена в виде электронных ресурсов в электронной библиотеке института (ЭБС). Литература, используемая в печатном виде, представлена в научной библиотеке университета в объеме не менее 0,25 экземпляров на одного обучающегося.

#### **Основная литература**

1. История любительского кино-, фото- и видеотворчества: учебно-методический комплекс / авт.-сост. А. А. Гук; Министерство культуры Российской Федерации, Кемеровский государственный университет культуры и искусств, Институт визуальных искусств и др. – Кемерово: Кемеровский государственный университет культуры и искусств (КемГУКИ), 2014. – 39 с.: табл. – Режим доступа: по подписке. – URL: <https://biblioclub.ru/index.php?page=book&id=275362> (дата обращения: 05.11.2021). – Текст: электронный.

2. Молочков, В. П. Основы цифровой фотографии: [16+] / В. П. Молочков. – 2-е изд., исправ. – Москва: Национальный Открытый Университет «ИНТУИТ», 2016. – 188 с.: ил. – Режим доступа: по подписке. – URL: <https://biblioclub.ru/index.php?page=book&id=578062> (дата обращения: 05.11.2021). – Текст: электронный.

### **Дополнительная литература:**

1. Молочков, В. П. Adobe Photoshop CS6 / В. П. Молочков. – 2-е изд., испр. – Москва: Национальный Открытый Университет «ИНТУИТ», 2016. – 339 с.: ил. – Режим доступа: по подписке. – URL: <https://biblioclub.ru/index.php?page=book&id=429052> (дата обращения: 05.11.2021). – Текст: электронный.

2. Исхаков, О. А. Аналоговые и цифровые фотопроцессы в полиграфии: учебное пособие / О. А. Исхаков; Министерство образования и науки России, Казанский национальный исследовательский технологический университет. – Казань: Казанский научно-исследовательский технологический университет (КНИТУ), 2017. – 204 с.: ил. – Режим доступа: по подписке. – URL: <https://biblioclub.ru/index.php?page=book&id=501151> (дата обращения: 05.11.2021). – Библиогр. в кн. – ISBN 978-5-7882-2239-4. – Текст: электронный.

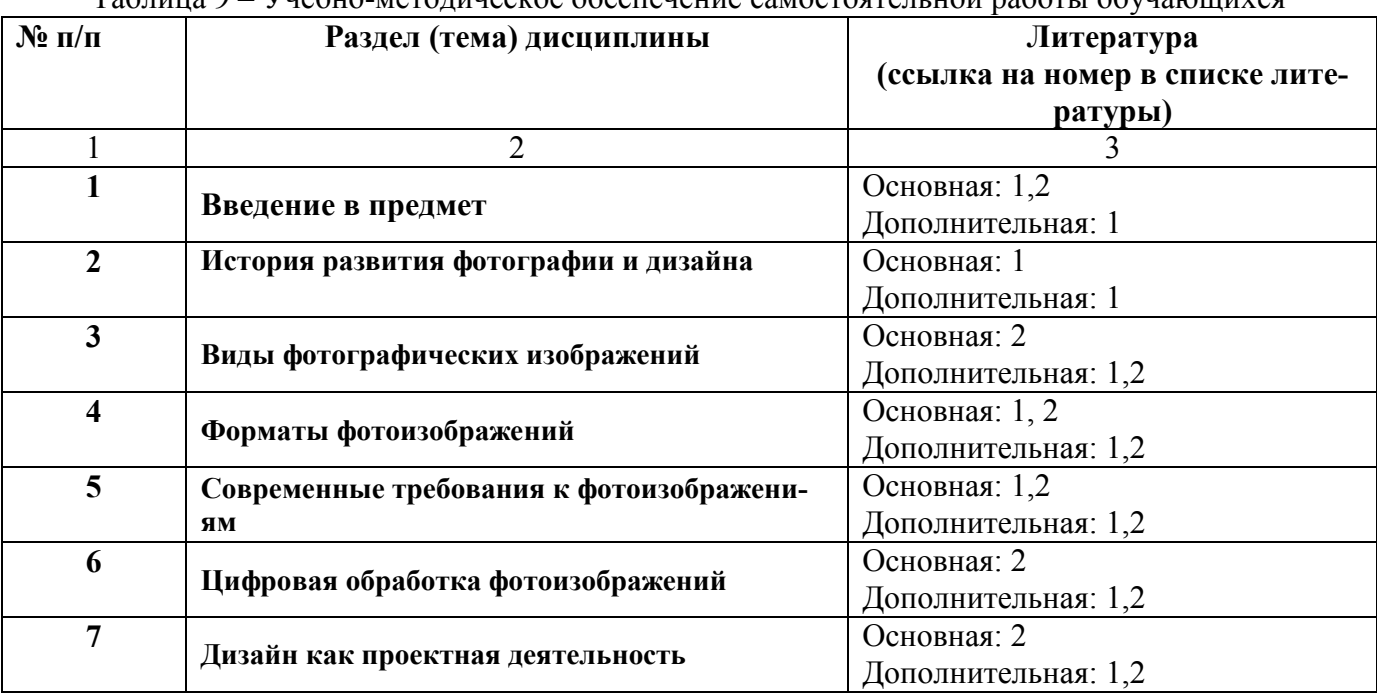

Таблица 9 – Учебно-методическое обеспечение самостоятельной работы обучающихся

## **5.2. Профессиональные базы данных, информационно-справочные системы, интернет-ресурсы**

- 1. КонсультантПлюс [Электронный ресурс] Справочная правовая система. Режим доступа: http//www.consultant.ru/.
- 2. Электронная библиотечная система Рязанского института (филиала) Московского политехнического института [Электронный ресурс]. - Режим доступа: <http://bibl.rimsou.loc/> - Загл. с экрана.
- 3. БИЦ Московского политехнического университета [Электронный ресурс]. Режим доступа: https://lib.mospolytech.ru/ - Загл. с экрана.
- 4. ЭБС "Университетская Библиотека Онлайн" [Электронный ресурс]. Режим доступа: https://biblioclub.ru/ - Загл. с экрана.
- 5. Электронно-библиотечная система «Издательства Лань» [Электронный ресурс]. Режим доступа:<https://lanbook.com/>
- 6. . Загл. с экрана.
- 7. Электронно-библиотечная система Znanium.com [Электронный ресурс]. Режим доступа:<https://znanium.com/>. - Загл. с экрана.
- 8. Электронно-библиотечная система [Юрайт](https://urait.ru/) [Электронный ресурс]. Режим доступа: https://urait.ru/- Загл. с экрана.
- 9. Электронно-библиотечная система BOOK.ru [Электронный ресурс]. Режим доступа: https://www.book.ru/. - Загл. с экрана.
- 10. **"**Polpred.com. Обзор СМИ". Полнотекстовая, многоотраслевая база данных (БД) [Электронный ресурс]. – Режим доступа: https:// Polpred.com/. - Загл. с экрана.

## **5.3. Программное обеспечение**

Информационное обеспечение учебного процесса по дисциплине осуществляется с использованием следующего программного обеспечения (лицензионного и свободно распространяемого), в том числе отечественного производства:

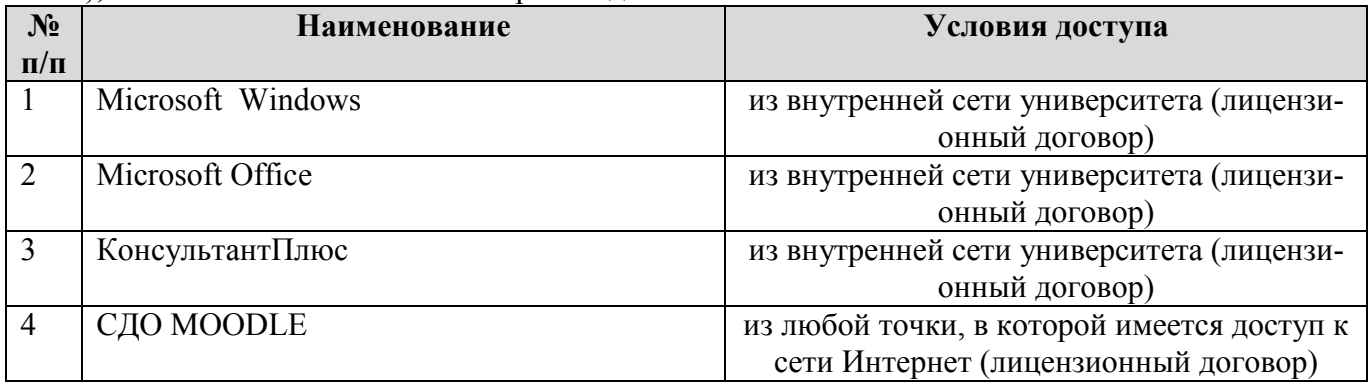

## **6. Описание материально-технической базы, необходимой для осуществления образовательного процесса по дисциплине**

Специализированные аудитории, используемые при проведении лекционных занятий, оснащены мультимедийными проекторами и комплектом аппаратуры, позволяющей демонстрировать текстовые и графические материалы.

Материально-техническая база для проведения лабораторных занятий - компьютерный класс, оборудованный мультимедийной техникой, компьютером.

Перечень аудиторий и материально-технические средства, используемые в процессе обучения, представлены в таблице 10.

Таблица 10 – Перечень аудиторий и оборудования

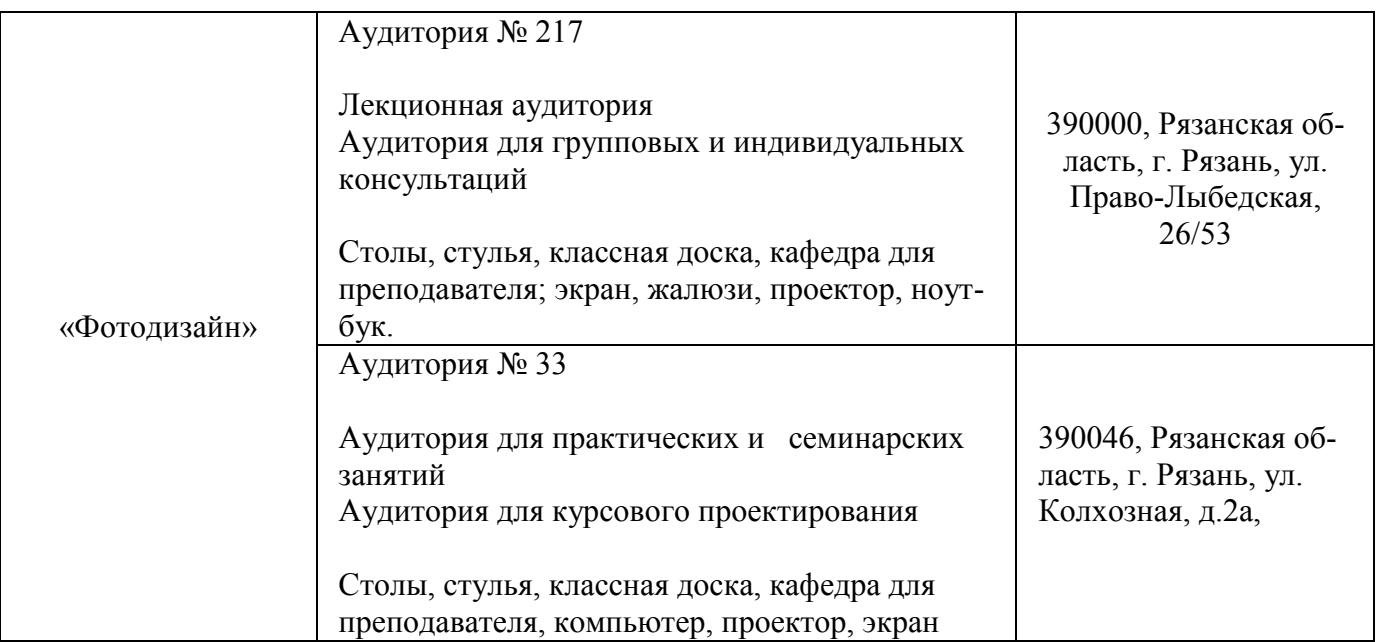

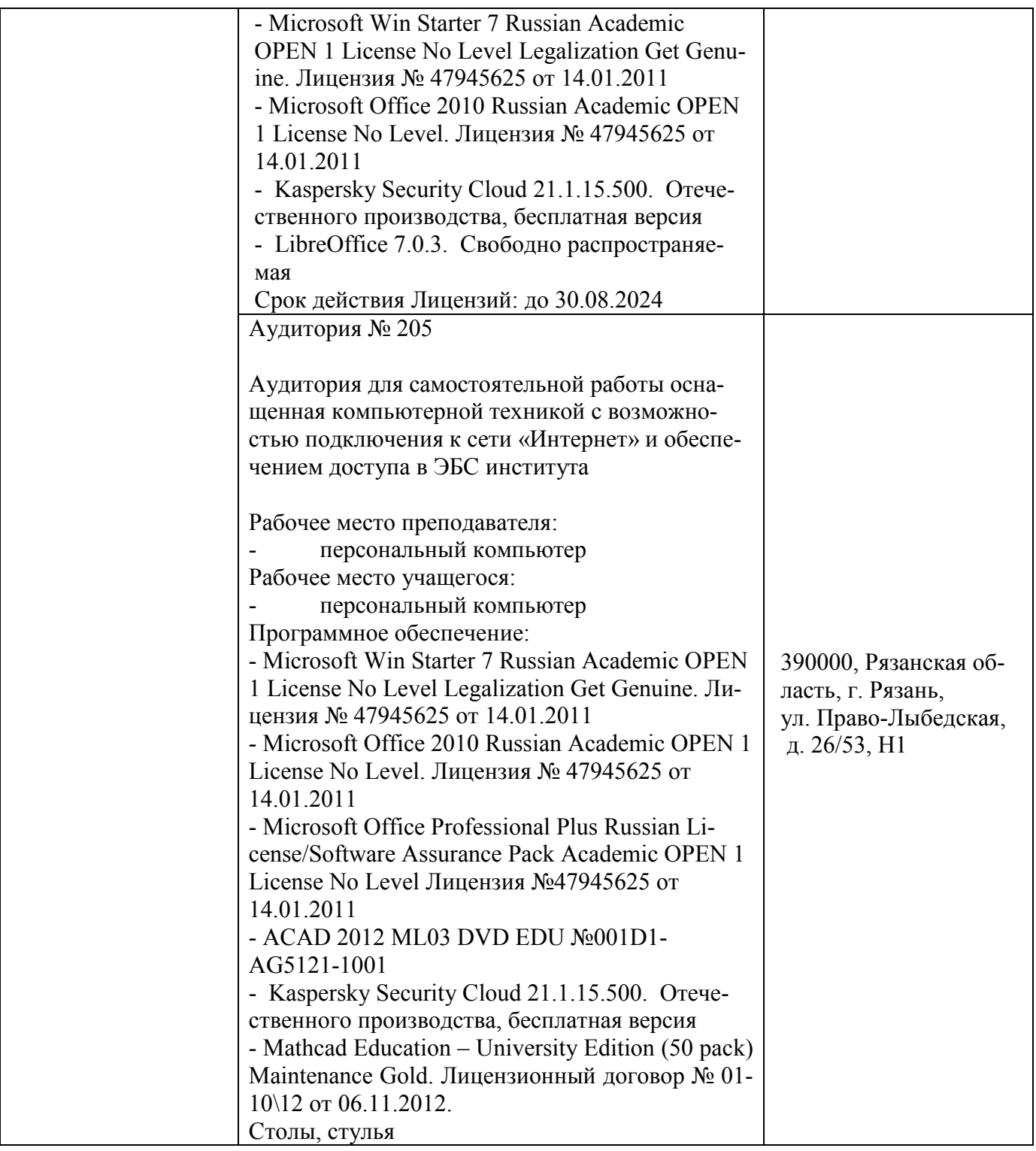

**7 Фонд оценочных средств для проведения промежуточной аттестации обучающихся по дисциплине «Фотодизайн»** 

## **7.1 Перечень компетенций с указанием этапов их формирования в процессе освоения образовательной программы**

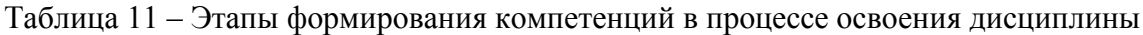

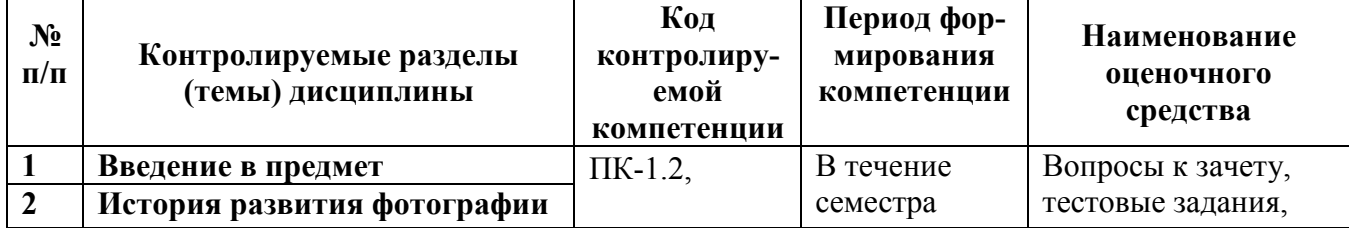

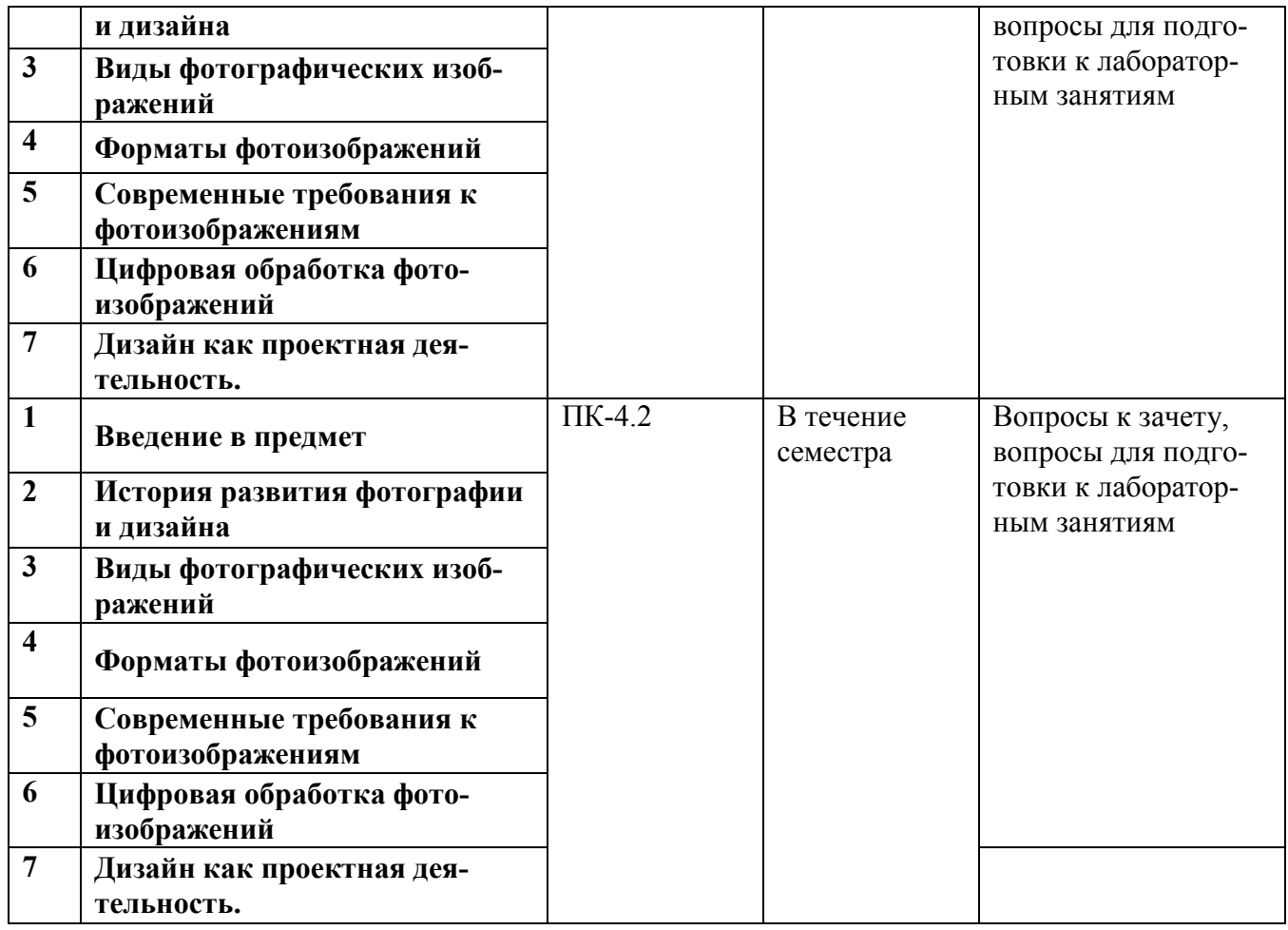

### **7.2 Описание показателей и критериев оценивания компетенций на различных этапах их формирования, описание шкал оценивания**

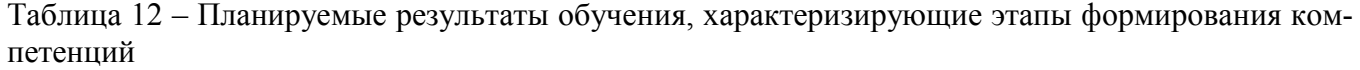

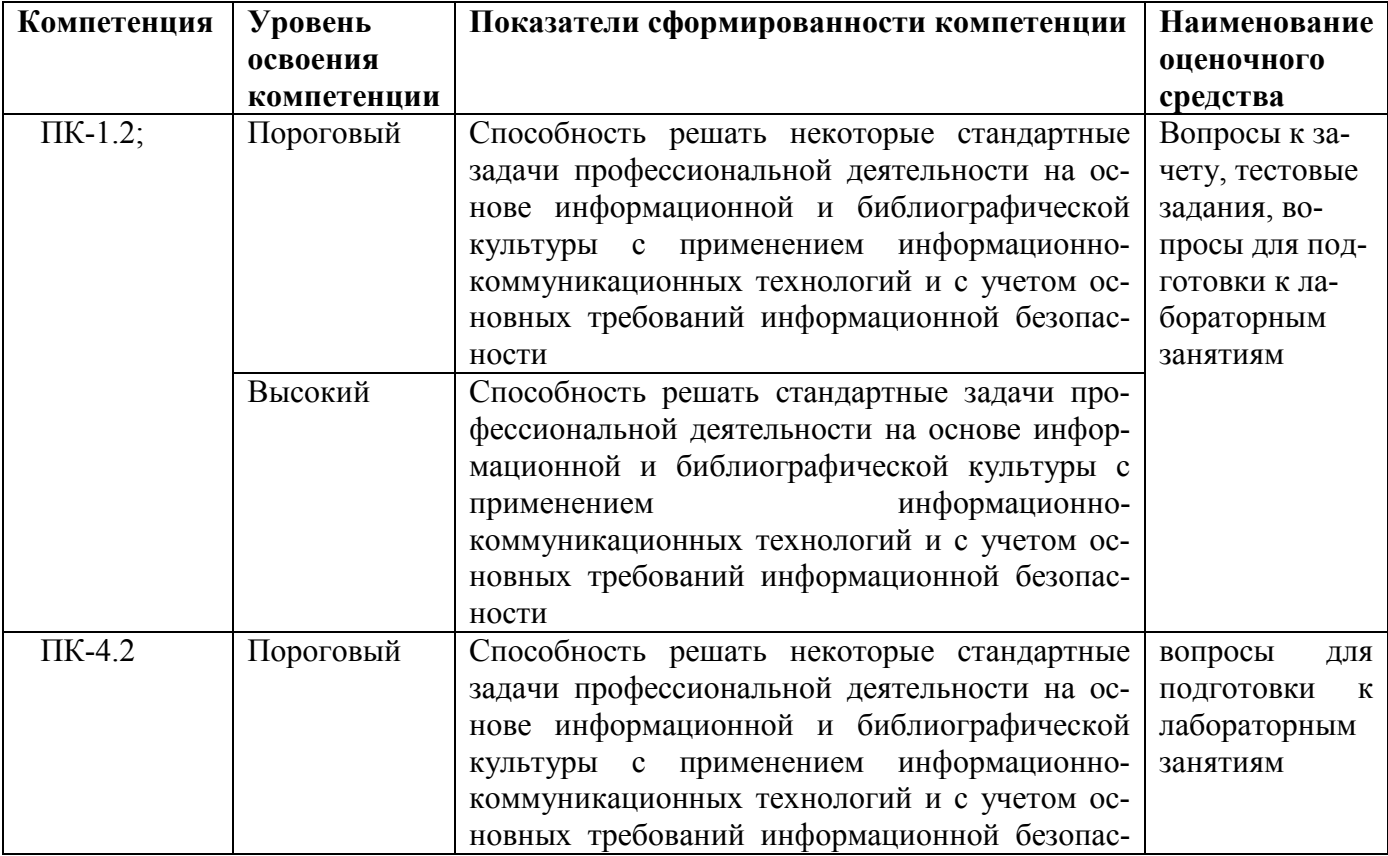

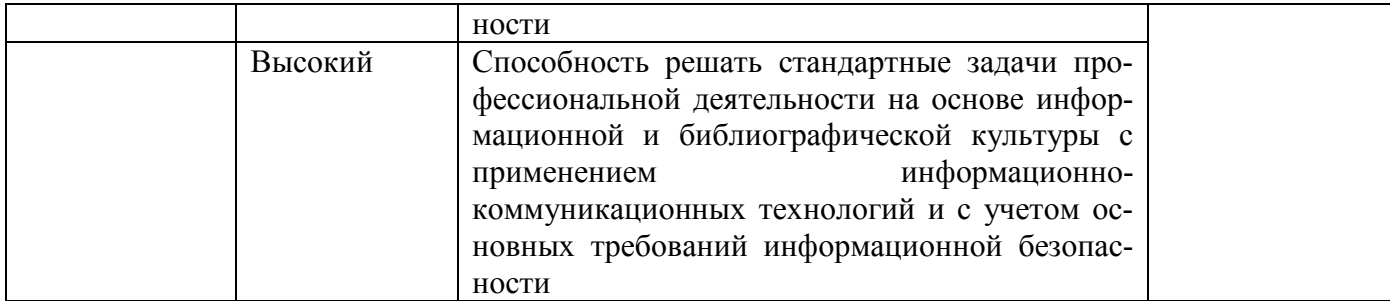

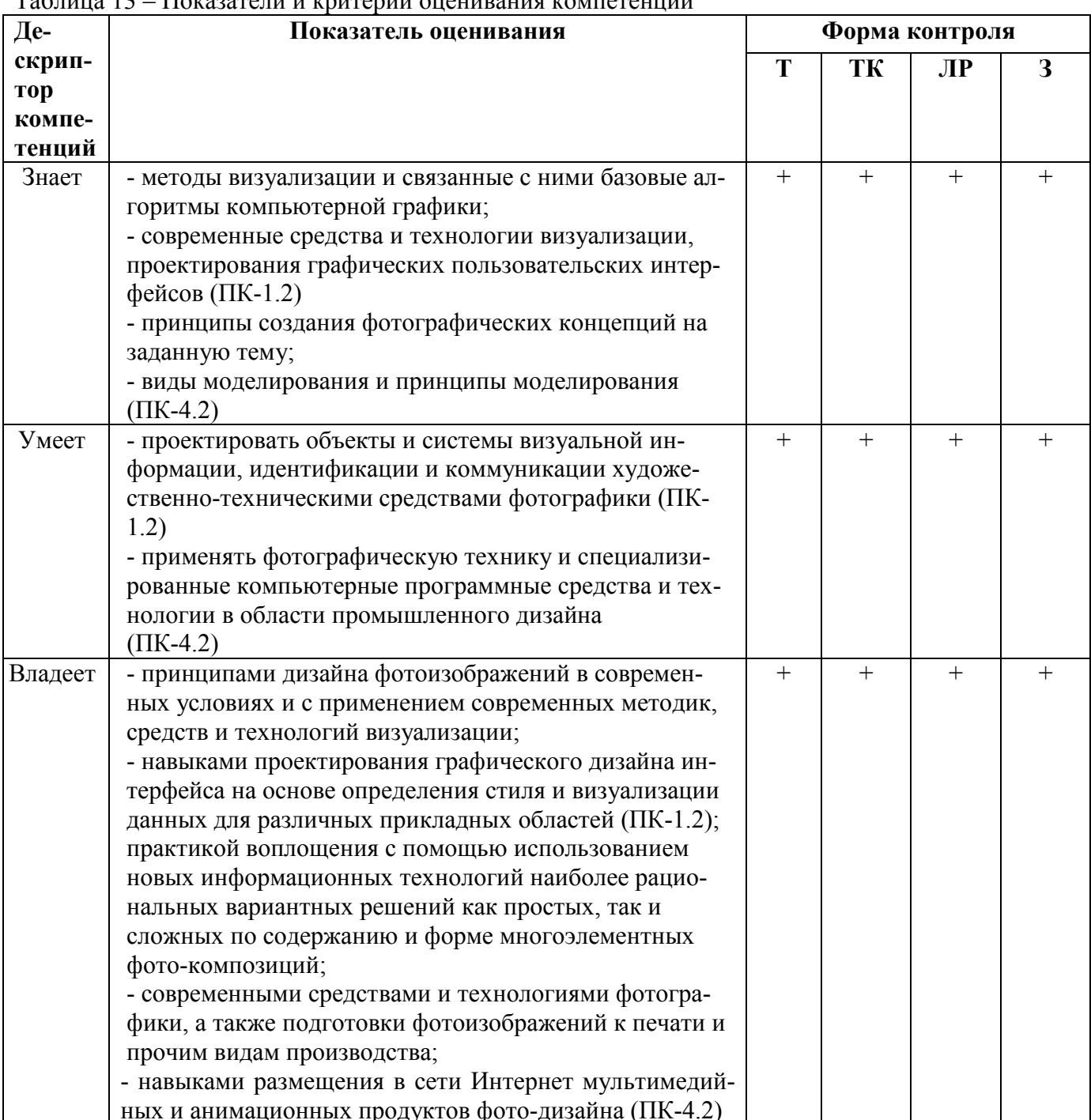

## $T_2$ блина 13 — Помазатели и мантерии оненирания компетенций

## 7.2.1 Этап текущего контроля знаний

Результаты текущего контроля знаний и межсессионной аттестации оцениваются по пятибалльной шкале с оценками:

• «отлично»

- $\bullet$  «хорошо»
- «удовлетворительно»
- «неудовлетворительно»
- «не аттестован»

Таблица 14 - Показатели и критерии оценивания компетенций на этапе текущего контроля знаний

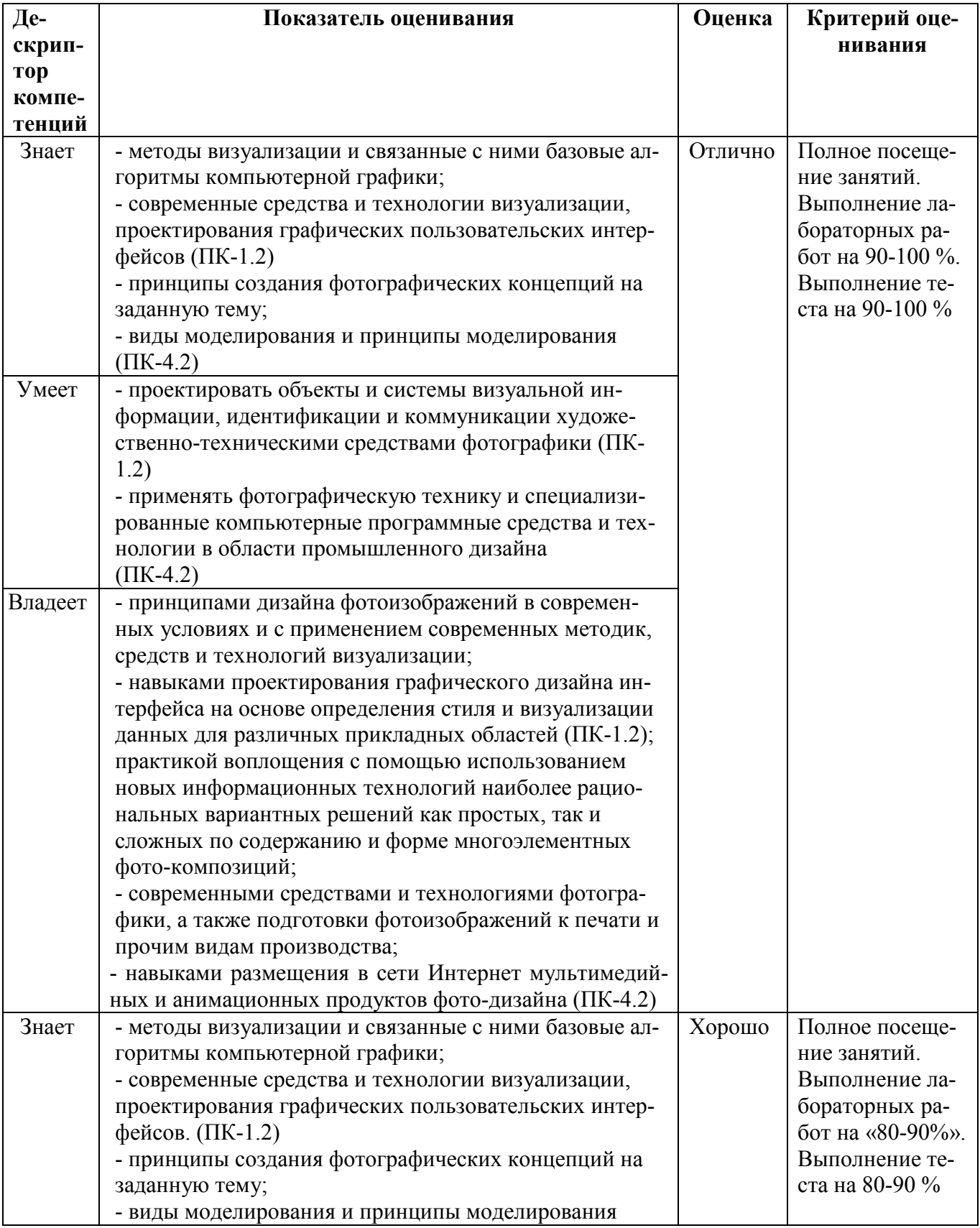

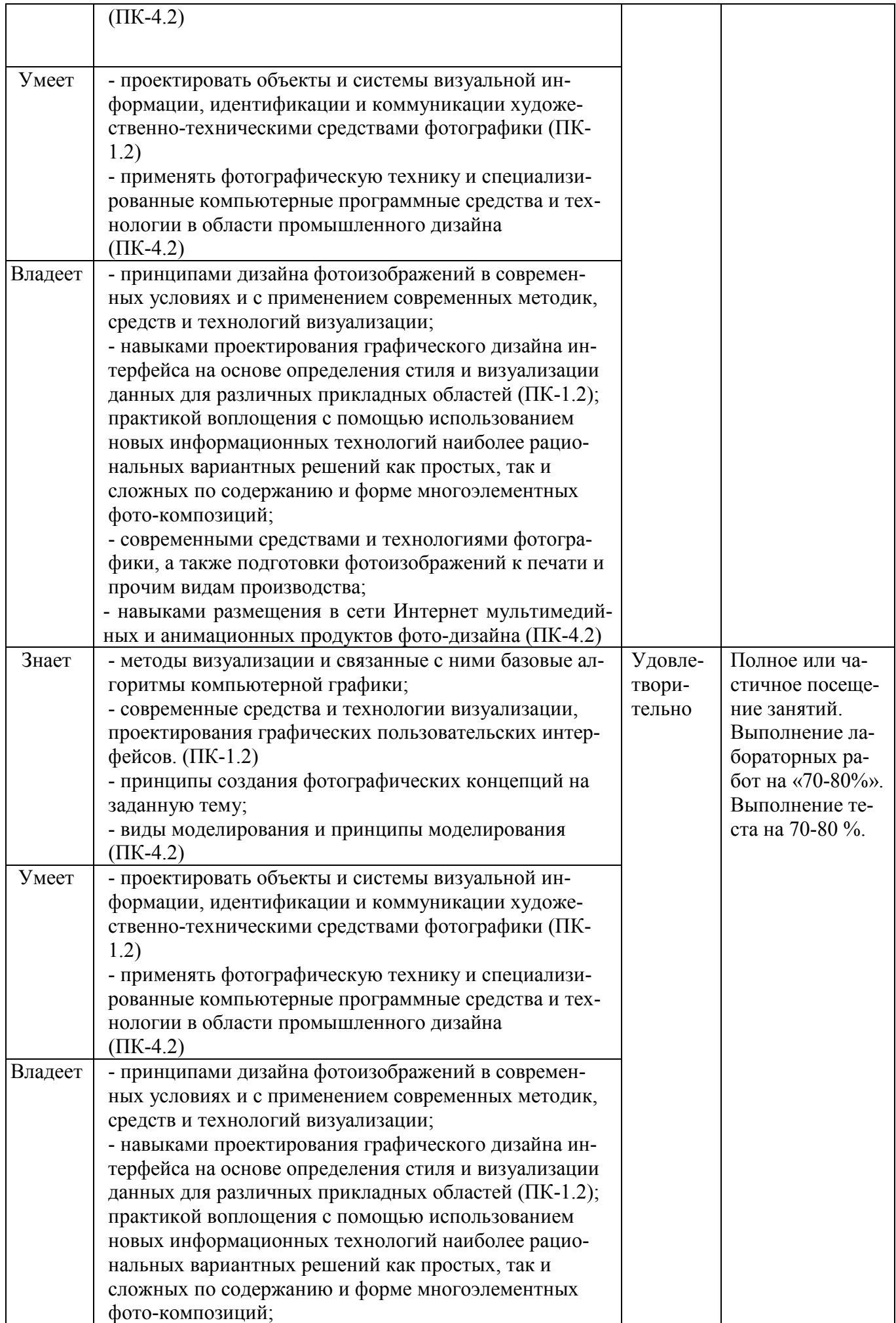

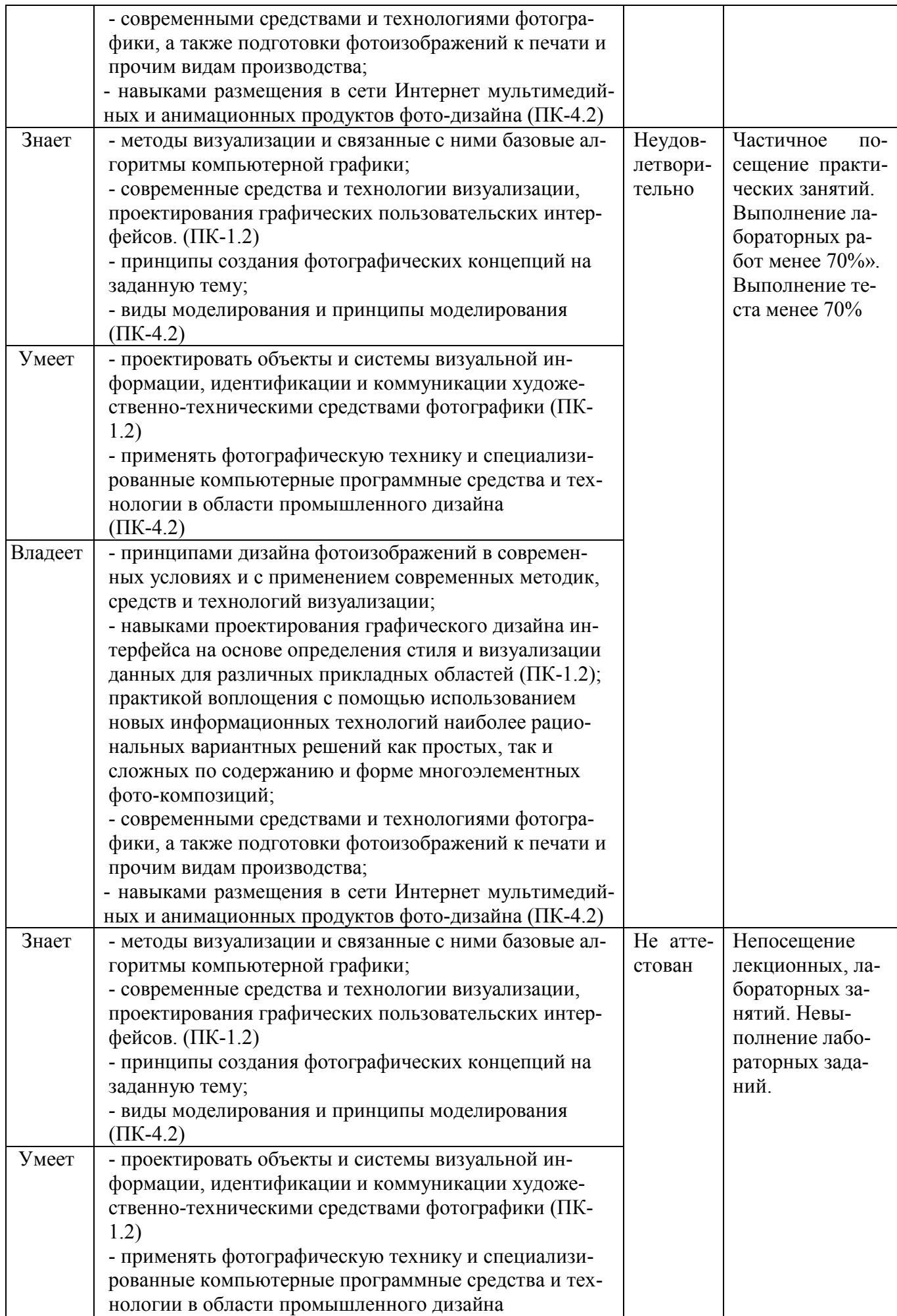

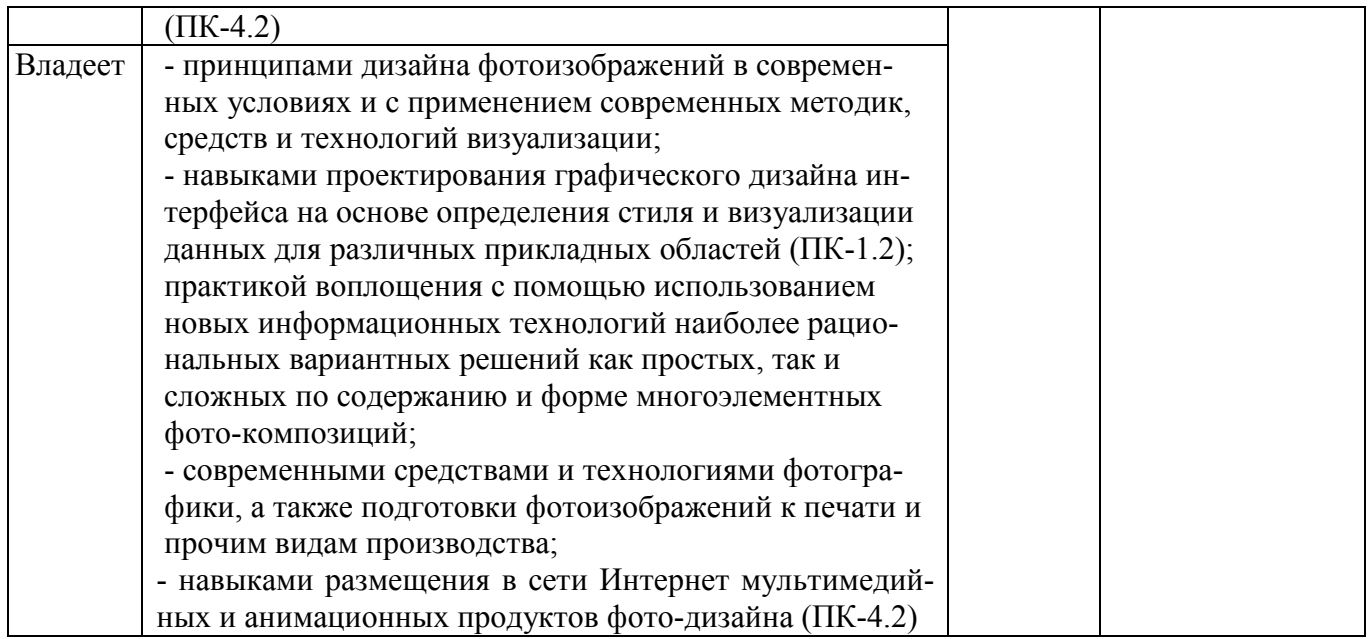

### **7.2.2 Этап промежуточного контроля знаний**

Результаты промежуточного контроля знаний (зачет) оцениваются:

- «зачтено»
- «не зачтено»

### Таблица 15 - Шкала и критерии оценивания зачета

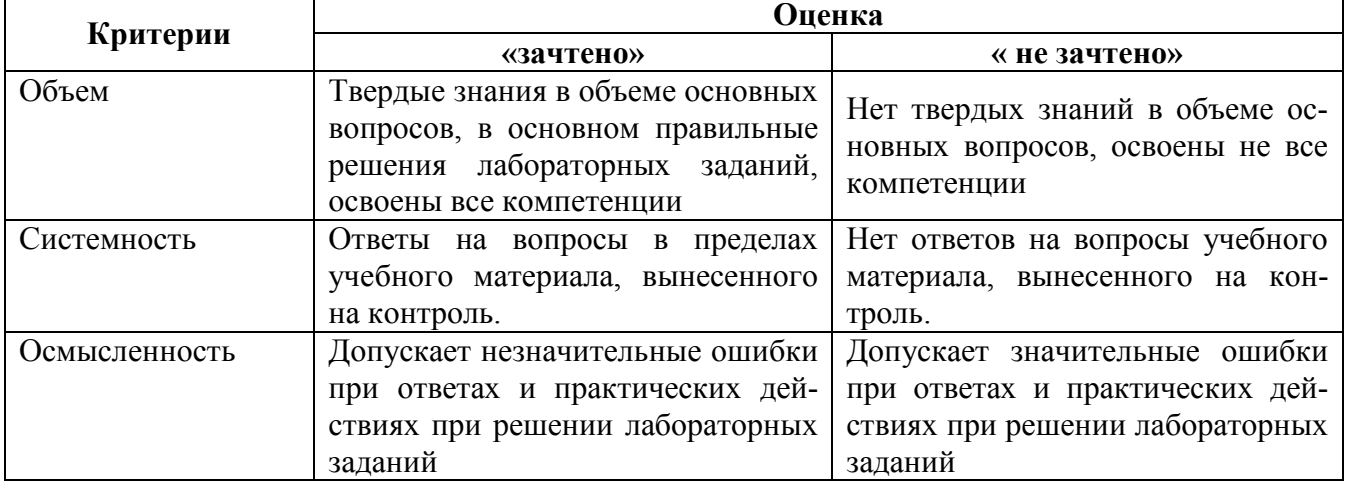

**7.3 Типовые контрольные задания или иные материалы, необходимые для оценки знаний, умений, навыков и (или) опыта деятельности, характеризующих этапы формирования компетенций** 

### **7.3.1 Примерный перечень вопросов для подготовки к тестированию**

1. Датой рождения фотографии принято считать:

А) 1822 г.

Б) 1840 г.

В) 1839 г.

2. Первой в истории фотографией считается снимок «Вид из окна». Кто автор этого снимка?

А) Луии Дагеир

Б) Ньепс

## В) Люмьер

3. Назовите имя учёного, открывшего способ получать негатив, с которого можно было делать много копий?

А) Луии Дагеир

Б) Ньепс

В) Тальбо

4. Что такое «ракурс» в фотографии

А) Запечатлевается не весь объект, а только его часть, т.е. крупный план

Б) Изменение формы фигуры или предмета в перспективе

В) Кадр создаётся из отдельных фрагментов

5. Электронный прибор, способный преобразовывать оптическое изображение в электронный цифровой сигнал.

А) Матрица

Б) Перископ

В) Плагин

6. С какой съёмкой чаще всего связывается понятие «крупный план»

А) портретной

Б) макросъёмкой

В) пейзажной

7. Какое расширение файлов является в Adobe Photoshop основным?

А).JPG

Б).PSD

В). .BMP

 $\Gamma$ ). . $GIF$ 

8. Какой из параметров нельзя выбрать при создании нового изображения?

- А). Ширина
- Б). Разрешение
- В). Режим
- Г). Длина

9. Как добавить новые палитры на рабочий стол программы?

А) с помощью вкладки «Окно»

Б) с помощью вкладки «Просмотр»

В). с помощью вкладки «Слои»

## **7.3.2. Типовые задания к лабораторным занятиям**

### **7.3.2.1 Примерный перечень заданий для решения стандартных задач**

1. Отношение освещенности оптического изображения, образованного объективом в плоскости светочувствительного материала, к яркости фотографируемого объекта

А) Светосила

Б) Светочувствительность

В) Расширение

2. Осветительный прибор, способный давать короткие множественные импульсы, а также режим фотовспышки, позволяющий срабатывать несколько раз в течение короткого промежутка времени.

А) Струбцина

Б) Стробоскоп

В) Фотосет

3. Визуально обнаруживаемая неоднородность почернений на равномерно экспорированном и проявленном участке фотоматериала.

А) зернистость

Б) резкость

В) четкость

4. Процесс изменения цвета фотографического изображения

А) дублирование

Б) цветопередача

В) тонирование

5. Какие светофильтры снижают резкость изображения

А) поляризационные

В) дифузиционные

Г) призматические

6. Виды освещения в фотографии в зависимости от источника света:

А) направленный свет, рассеянный свет

Б) фронтальное освещение, боковое освещение

В) естественное освещение, искусственное освещение и смешанное освещение

Г) направленный свет, рассеянный свет, смешанный свет

7. Виды кадров в зависимости от масштабов, в которых изображаются фигуры, предметы, происходящее действие

А) общие, средние, крупные и сверхкрупные планы

Б) общие, средние и крупные

В) крупные и сверхкрупные планы

Г) средние, крупные и сверхкрупные планы

8. Перечислите элементы светотени?

А) света, блики, тени, полутени, рефлексы

Б) форма, объем, глубина

В) тени, полутени, рефлексы

Г) направленный свет, рассеянный свет, комбинированный свет

9. Что такое кадрирование?

А) элемент композиции, позволяющий устанавливать определенные границы кадра, уточнять их, акцентировать внимание зрителя на главном, исключать из сферы его внимания случайные, несущественные элементы объекта или сюжета

Б) обрезка снимков при печати, учитывающая особенности технического оборудования

В) определение формата фотоснимка на коллаже

Г) размер фотоснимка в пикселях

10. При помощи каких средств достигается изобразительный акцент?

А) размещение главного в центре кадра; укрупнение главного при съемке с близких расстояний

Б) размещение главного в центре кадра; укрупнение главного при съемке с близких расстояний; размещение главного на переднем плане при многоплановой композиции; выделение главного светом (световой акцент); наведение на резкость по главному и выведение второстепенного за пределы резкости; тональное различие главного и второстепенного

В) наведение на резкость по главному и выведение второстепенного за пределы резкости; тональное различие главного и второстепенного

Г) размещение главного на переднем плане при многоплановой композиции; выделение главного светом (световой акцент); наведение на резкость по главному и выведение второстепенного за пределы резкости

### **7.3.2.2 Примерный перечень заданий для решения прикладных задач**

1. Измерение экспозиций при съемке с импульсными осветителями осуществляется лишь с помощью

А) флешсантиметров

Б) флешметров

В) флешмиллиметров

2. Как называют свет, расположенный со стороны зрителя.

А) зеркальный

Б) прямой

В) зрительный

3. Перечислите основные изобразительные средства фотографии?

А) линейная композиция, перспектива, тональность изображения и освещение

Б) линейная композиция и перспектива

В) тональность изображения, освещение и перспектива

Г) мазок, линия и пятно, колорит, фактура, линейная композиция

4. Что такое световое решение кадра?

А) уровень освещения в зависимости от времени суток

Б) уровень освещенности и интервал яркости объекта, который соответствовал бы техническим возможностям применяемых для съемки фотоматериалов, получению изображения надлежащей плотности

В) распределение световой массы в предметном пространстве, использование форм светотени для передачи на снимке объемов, глубины пространства, фактуры объекта, ощущения воздушной среды

Г) распределение световых пятен по площади кадра

8. Растровая графика, определение?

А) способ представления объектов и изображений (формат описания) в компьютерной графике, основанный на математическом описании элементарных геометрических объектов, обычно называемых примитивами, таких как: точки, линии, сплайны, кривые Безье, круги и окружности, многоугольники

Б) изображение, представляющее собой сетку (мозаику) пикселей — цветных точек (обычно прямоугольных) на мониторе, бумаге и других отображающих устройствах

В) способ представления объектов и изображений в объеме

Г) способ представления объектов и изображений на плоскости

9. Векторная графика, определение?

А) способ представления объектов и изображений (формат описания) в компьютерной графике, основанный на математическом описании элементарных геометрических объектов, обычно называемых примитивами, таких как: точки, линии, сплайны, кривые Безье, круги и окружности, многоугольники

Б) изображение, представляющее собой сетку (мозаику) пикселей — цветных точек (обычно прямоугольных) на мониторе, бумаге и других отображающих устройствах

В) способ представления объектов и изображений в объеме

Г) способ представления объектов и изображений на плоскости

- 10. Основные программы для работы с растровой графикой?
- А) Adobe Photoshop, Corel Photo Paint, Adobe LightRoom
- Б) CorelDRAW, Adobe Illustrator, Inkscape
- В) ArchiCad, AutoCad
- Г) Adobe Photoshop, CorelDRAW

### **7.3.1 Вопросы для подготовки к зачету по дисциплине «Фотодизайн»:**

- 1. Возникновение фотографии
- 2. Разработка фотопленки, узкопленочных камер.
- 3. Раскрыть суть методов создания первых фотографий
- 4. Появление цифровых камер
- 5. Устройство пленочного фотоаппарата
- 6. Устройство цифрового фотоаппарата
- 7. Основные механизмы фотоаппарата
- 8. Назначение затвора
- 9. Назначение диафрагмы
- 10. Классификация фотоаппаратов
- 11. Фотоаппараты узкоформатные 24х36, среднеформатные 4,5х6;6х6; 6х9, широкоформатные

9х12; 13х18; 18х24.

- 12. Формирование цвета в цифровом аппарате
- 13. Форматы матриц в цифровом аппарате
- 14. Построение изображения
- 15. Шкалы объектива и их использование при съемке
- 16. Фокусное расстояние объектива
- 17. Относительное отверстие
- 18. Печать на фотоувеличителе
- 19. Печать на принтере. Классификация принтеров
- 20. Экспонометры.
- 21. Особенности измерения экспозиции по падающему и отраженному свету.
- 22. Освещение естественное и искусственное.
- 23. Применение светофильтров для коррекции освещения
- 24. Назначение экспонометра и флашметра.
- 25. Понятие цветовой температуры.
- 26. Устройство фотостудии.
- 27. Студийное осветительное оборудование.
- 28. Основные схемы освещения при съемке портрета, натюрморта, предметной съемке.
- 29. Съемка рекламы в студии.
- 30. Построение изображения на картинной плоскости.
- 31. Композиция фотоснимка.
- 32. Образность в фотографии.
- 33. Определение границ кадра.
- 34. Тональное построение кадра.
- 35. Ритмический рисунок.
- 36. Принцип равновесия.
- 37. Смысловой центр кадра.
- 38. Взаимодействие объекта и фона.
- 39. Светотеневое и светотональное построение снимка.
- 40. Разрешение фотоаппарата, принтера.
- 41. Глубина цвета.
- 42. Сохранение фотографии, кадрирование, разворот.
- 43. Расширение динамического диапазона.
- 44. Инструменты ретуши.
- 45. Коррекция цвета, яркости, контрастности.
- 46. Методы повышения резкости.
- 47. Подготовка изображений к полиграфическому воспроизведению.

### **7.4 Методические материалы, определяющие процедуры оценивания знаний, умений, навыков и (или) опыта деятельности, характеризующих этапы формирования компетенций**

#### **7.4.1 Методические рекомендации по проведению зачета**

### **1) Цель проведения**

Основной целью проведения зачета является определение степени достижения целей по учебной дисциплине или ее разделам. Осуществляется это проверкой и оценкой уровня теоретических знаний, полученных студентами, умения применять их к решению практических задач, степени овладения студентами компетенций в объеме требований рабочей программы по дисциплине, а также их умение самостоятельно работать с учебной и специальной литературой и всеми доступными источниками, в том числе компьютерными.

#### **2) Форма проведения**

Формой промежуточной аттестации по данной дисциплине в соответствии с учебным графиком является **зачет**.

#### **3) Метод проведения**

Зачет проводится по билетам, либо без билетов по перечню вопросов.

По отдельным вопросам допускается проверка знаний с помощью технических средств контроля, тестовых и практических заданий. Зачет может проводиться методом индивидуального собеседования, в ходе которого преподаватель ведет со студентом обсуждение одной проблемы или вопроса изученной дисциплины (части дисциплины). При собеседовании допускается ведение дискуссии, аргументированное отстаивание своего решения (мнения). При необходимости могут рассматриваться дополнительные вопросы и проблемы, решаться задачи и примеры.

#### **4) Критерии допуска студентов к зачету**

В соответствии с требованиями руководящих документов и согласно Положению о текущем контроле знаний и промежуточной аттестации студентов института, к зачету допускаются студенты, выполнившие все требования учебной программы.

### **5) Организационные мероприятия**

Зачет принимаются лицами, которые читали лекции по данной дисциплине, Решением заведующего кафедрой определяются помощники основному экзаменатору из числа преподавателей, ведущих в данной группе практические занятия, а если лекции по разделам учебной дисциплины читались несколькими преподавателями, то определяется состав комиссии для приема экзамена. Студентам при этом оценка выставляется методом потока.

По представлению преподавателя, ведущего занятия в учебной группе, заведующий кафедрой может освободить студентов от сдачи зачета (основа - результаты рейтинговой оценки текущего контроля).

От зачета освобождаются студенты, показавшие отличные и хорошие знания по результатам рейтинговой оценки текущего контроля.

### **6) Методические указания экзаменатору**

Конкретизируется работа преподавателей в предэкзаменационный период и в период непосредственной подготовки обучающихся к зачету.

Во время подготовки к зачету возможны индивидуальные консультации.

При проведении консультаций рекомендуется:

- дать организационные указания о порядке работы при подготовке к зачету, рекомендации по лучшему усвоению и приведению в стройную систему изученного материала дисциплины;

- ответить на непонятные, слабо усвоенные вопросы;

дать ответы на вопросы, возникшие в процессе изучения дисциплины и выходящие за рамки учебной программы, «раздвинуть границы»;

- помочь привести в стройную систему знания обучаемых.

Для этого необходимо:

- уточнить учебный материал заключительной лекции. На ней целесообразно указать наиболее сложные и трудноусвояемые места курса, обратив внимание на так называемые подводные камни, выявленные на предыдущих экзаменах.

- определить занятие, на котором заблаговременно довести организационные указания по подготовке к экзамену;

Рекомендуется использовать при проведении консультаций опросно-ответную форму проведения. Целесообразно, чтобы обучаемые сами задавали вопросы. По характеру и формулировке вопросов преподаватель может судить об уровне и глубине подготовки обучаемых.

**Количество одновременно находящихся экзаменующихся в аудитории**. В аудитории, где принимается зачет, может одновременно находиться студентов из расчета не более пяти на одного преподавателя.

**Время на подготовку** ответа по билету, не должно превышать: для зачета – 40 минут. По истечению данного времени после получения билета (вопроса) студент должен быть готов к ответу.

**Организация практической части зачета.** Практическая часть зачета организуется так, чтобы обеспечивалась возможность проверить умение студентов применять теоретические знания при решении практических заданий. Она проводится путем постановки экзаменующимся отдельных задач, упражнений, заданий, требующих практических действий по решению заданий. Каждый студент выполняет задание самостоятельно путем производства расчетов, решения задач, работы с документами и др. При выполнении заданий студент отвечает на дополнительные вопросы, которые может ставить экзаменатор.

Решение задач осуществляется, либо при помощи компьютерной системы тестирования, либо с использованием выданных задач на бумажном носителе. Время решения задач 30 мин.

#### **Действия преподавателя на зачете.**

Студенту на зачете разрешается брать один билет.

Во время испытания промежуточной аттестации студенты могут пользоваться рабочими программами учебных дисциплин, а также справочниками и прочими источниками информации, перечень которых устанавливается преподавателем.

Использование материалов, не предусмотренных указанным перечнем, а также попытка общения с другими студентами или иными лицами, в том числе с применением электронных средств связи, несанкционированные преподавателем перемещение по аудитории и т.п. не разрешается, и являются основанием для удаления студента из аудитории.

Задача преподавателя на зачете заключается в том, чтобы внимательно заслушать студента, проконтролировать решение практических заданий, предоставить ему возможность полностью изложить ответ. Заслушивая ответ и анализируя методы решений практических заданий, преподаватель постоянно оценивает насколько полно, системно и осмысленно осуществляется ответ, решается практическое задание.

В тех случаях, когда ответы на вопросы или практические действия были недостаточно полными или допущены ошибки, преподаватель после ответов студентом на все вопросы задает дополнительные вопросы с целью уточнения уровня освоения дисциплины. Содержание индивидуальных вопросов не должно выходить за рамки рабочей программы. Если студент затрудняется сразу ответить на дополнительный вопрос, он должен спросить разрешения предоставить ему время на подготовку и после подготовки отвечает на него.

#### **Инновационные формы проведения занятий**

В ходе аудиторных учебных занятий используются различные инновационные формы и средства обучения, которые направлены на совместную работу преподавателя и обучающихся, обсуждение, принятие группового решения. Такие методы способствуют сплочению группы и обеспечивают возможности коммуникаций не только с преподавателем, но и с другими обучаемыми, опираются на сотрудничество в процессе познавательной деятельности.

Успешная реализация содержания курса основывается на использовании активных и интерактивных методов обучения (таблица 16).

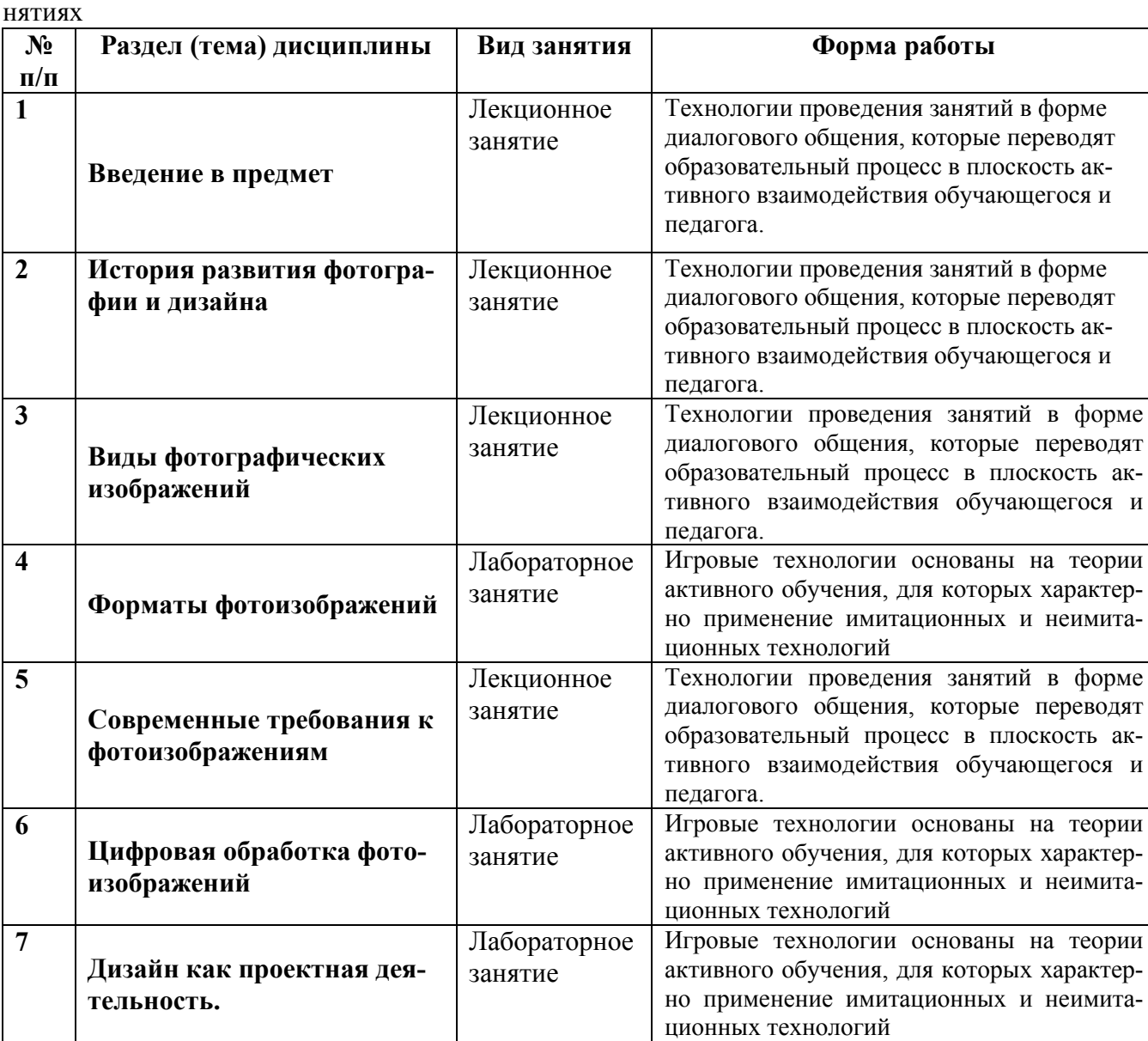

Таблица 16 – Интерактивные образовательные технологии, используемые в аудиторных за-

## **8. Особенности организации обучения для лиц с ограниченными возможностями здоровья и инвалидов**

При необходимости рабочая программа дисциплины может быть адаптирована для обеспечения образовательного процесса инвалидов и лиц с ограниченными возможностями здоровья, в том числе для дистанционного обучения. Для этого требуется заявление студента (его законного представителя) и заключение психолого-медико-педагогической комиссии (ПМПК).

В случае необходимости, обучающимся из числа лиц с ограниченными возможностями здоровья (по заявлению обучающегося) а для инвалидов также в соответствии с индивидуальной программой реабилитации инвалида, могут предлагаться следующие варианты восприятия учебной информации с учетом их индивидуальных психофизических особенностей, в том числе с применением электронного обучения и дистанционных технологий:

- для лиц с нарушениями зрения: в печатной форме увеличенным шрифтом; в форме электронного документа; в форме аудиофайла (перевод учебных материалов в аудиоформат); в печатной форме на языке Брайля; индивидуальные консультации с привлечением тифлосурдопереводчика; индивидуальные задания и консультации.

- для лиц с нарушениями слуха: в печатной форме; в форме электронного документа; видеоматериалы с субтитрами; индивидуальные консультации с привлечением сурдопереводчика; индивидуальные задания и консультации.

- для лиц с нарушениями опорно-двигательного аппарата: в печатной форме; в форме электронного документа; в форме аудиофайла; индивидуальные задания и консультации.

Рабочая программа дисциплины разработана в соответствии с:

- Федеральный государственный образовательный стандарт по направлению подготовки (специальности) 09.03.02 «Информационные системы и технологии» и уровню высшего образования Бакалавриат, утвержденный приказом Минобрнауки России от 19.09.2017 № 929 (далее – ФГОС ВО);

- учебным планом (очной, заочной форм обучения) по направлению подготовки 09.03.02 Информационные системы и технологии.

Рабочая программа дисциплины включает в себя оценочные материалы для проведения текущего контроля успеваемости и промежуточной аттестации по дисциплине (п.7 Оценочные материалы (фонд оценочных средств) для текущего контроля успеваемости и промежуточной аттестации).

Автор: М.В. Князева, к.и.н., доцент кафедры «Промышленное и гражданское строительство»

Программа одобрена на заседании кафедры «Информатика и информационные технологии» (протокол № 10 от 24.06.2023).